Документ подписан простой электронной подписью Информация о владельце:

ФИО: Агафо**министер Ротво и на уки и вы**сшего образования российской федерации Должно**стедивачием полноственное автономное образовательное учреждение ВЫСШЕГО ОБРАЗОВАНИЯ** Уникальный программный ключ**«МОСКОВСКИЙ ПОЛИТЕХНИЧЕСКИЙ УНИВЕРСИТЕТ»** 2**4Be5Ok@APCKИЙ6ИНСТИЕГУТ:{ФИЛИА</mark>Л) MOCKOBCKOГО ПОЛИТЕХНИЧЕСКОГО УНИВЕРСИТЕТА** Дата подписания: 05.05.2024 21:59:29

# **Кафедра информационных технологий, электроэнергетики и систем управления**

**УТВЕРЖДАЮ** Директор филиала **TABATAOOHOB**  $\sqrt{31}$  Max 2019<sub>1</sub>. 教皇書堂

# **РАБОЧАЯ ПРОГРАММА ДИСЦИПЛИНЫ**

### **«Методы и средства подготовки электронных и печатных**

### **изданий»**

<u>издании»</u><br>(наименование дисциплины)

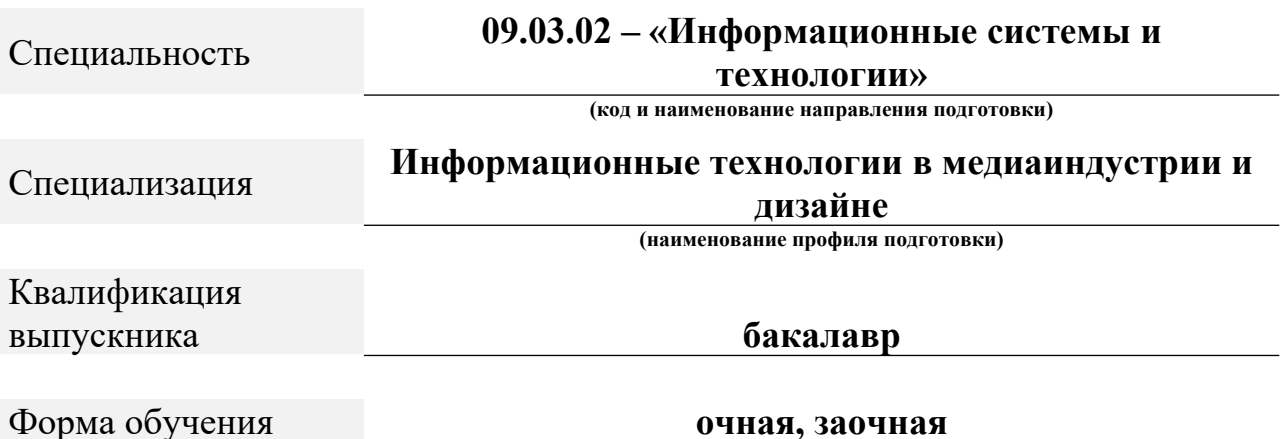

Чебоксары, 2019

Рабочая программа дисциплины разработана в соответствии со- гаоочая — программа<br>- следующей документацией:

следующей документацией.<br>- федеральным государственным образовательным стандартом высшего образования - бакалавриат по направлению подготовки 09.03.02<br>Информационные системы и технологии, утвержденный приказ приказом информационные системы и технологии, утвержденный приказом<br>Министерства науки и высшего образования Российской Федерации № 926 от 19 сентября 2017 г. зарегистрированный в іминюсте 12 октября 2017 года, рег.<br>49535 (далетов) номер 48535 (далее – ФГОС ВО);

номер 48333 (далее – ФГОС БО),<br>- приказом Минобрнауки России от 05.04.2017 № 301 «Об утверждении порядка организации и осуществления ооразовательной деятельности по программам ооразовательным программам высшего ооразования — пр<br>бакалавриата, программам специалитета, программам магистратуры»;

оакалавриата, программам специалитета, программам магистратуры»,<br>- Учебным планом (очной, заочной форм обучения) по направлению подготовки 09.03.02«Информационные системы и технологии».

подготовки 09.05.02«информационные системы и технологии».<br>Рабочая программа дисциплины включает в себя оценочные материалы для проведения текущего контроля успеваемости и промежуточной аттестации лцего контроля успеваемости и промежуточной аттестации<br>8 Фонд опеночных средств для проведения текущего по дисциплине (п. о Фонд оценочных средств для проведения текущего контроля успеваемости, промежуточной аттестации по итогам освоения дисциплины).

Автор: Лепаев Александр Николаевич, доцент кафедры ИТЭСУ.

Программа одобрена на заседании кафедры ИТЭСУ (протокол № 10 от 11porp<br>.18.05.2019).

# **1. Перечень планируемых результатов обучения по дисциплине, соотнесенных с планируемыми результатами освоения образовательной программы (Цели освоения дисциплины)**

1.1. Целью освоения дисциплины «Методы и средства подготовки электронных и печатных издании» является формирование фундаментальных знании о методах и средств подготовки электронных и печатных издании и<br>ч формирование практических навыков компьютерной верстки.

формирование практических навыков компьютерной верстки.<br>3адачами освоения дисциплины «Методы и средства подготовки электронных и печатных издании» являются. изучение видов, конструкции и современными характеристик издательской продукции, овладение современными<br>технологиями производства печатных и электронных средств информации; ние технологиями компьютерной верстки.<br>1.2.  $\sigma$  6.  $\sigma$  1.

сферы п. 2. Области профессиональной деятельности и(или) сферы профессиональнои деятельности, в которых выпускники,<br>программу, могут осуществлять профессиональную деятельность:

06 Связь, информационные и коммуникационные технологии (в сфере исследования, разработки, внедрения и сопровождения информационныхисследования, разработки, внедрения и сопровождения информационных технологий и систем).

1.3. К основным задачам изучения дисциплины относится подготовка обучающихся к выполнению трудовых функций в соответствии с профессиональными стандартами:

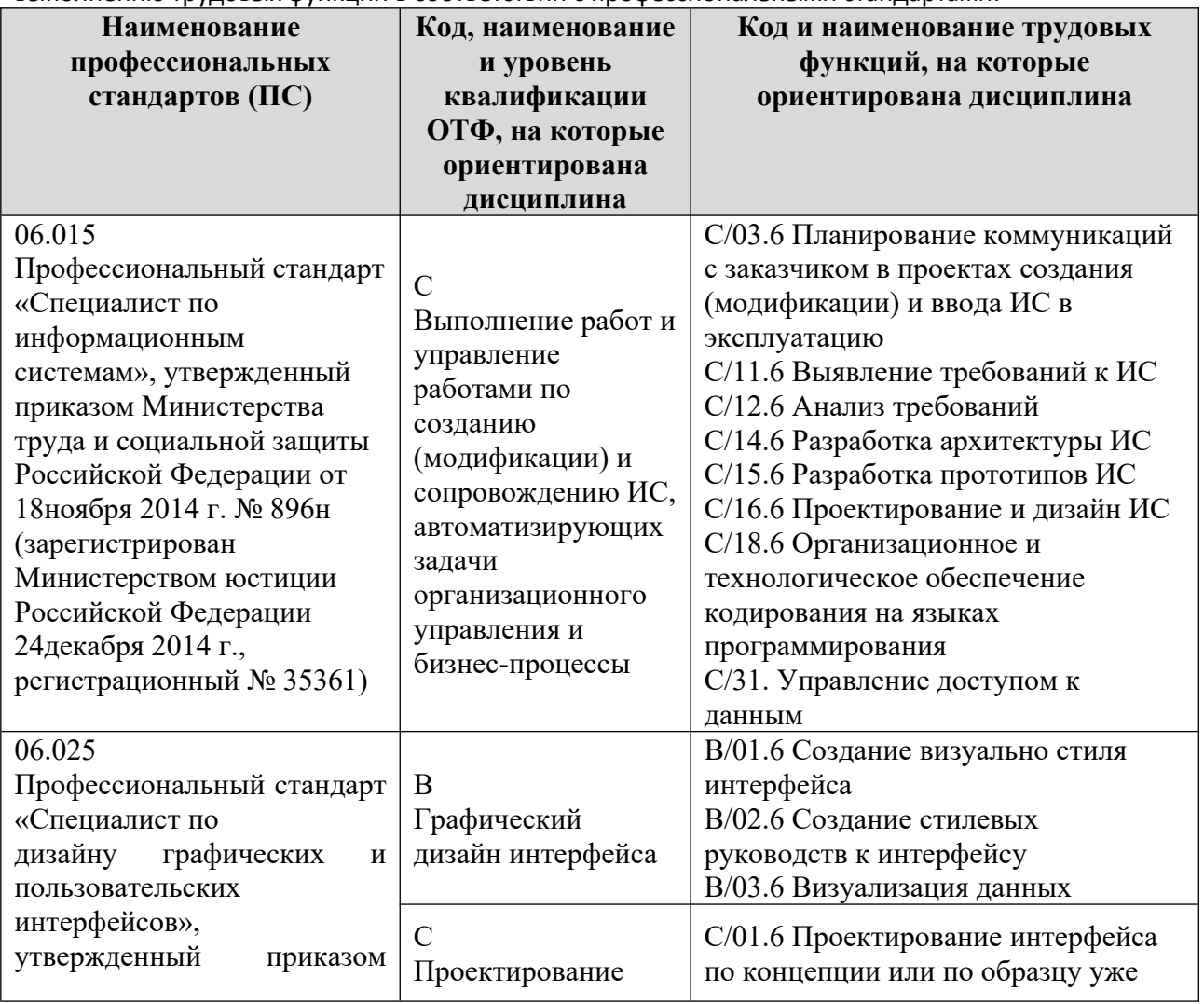

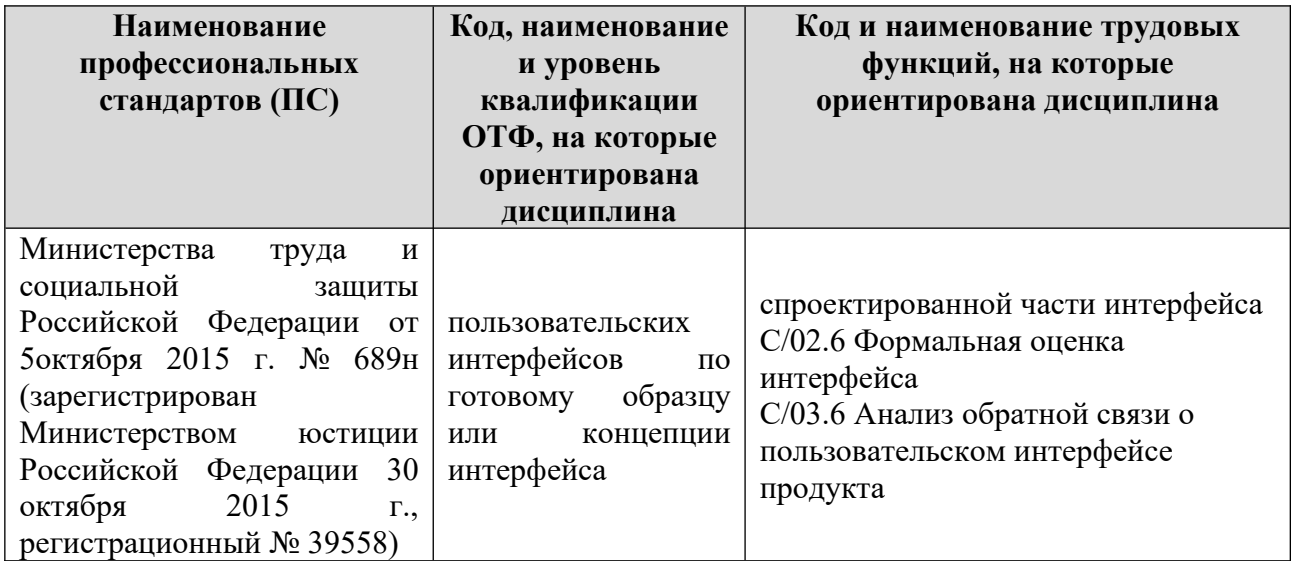

1.4. Компетенции обучающегося, формируемые в результате освоения дисциплины

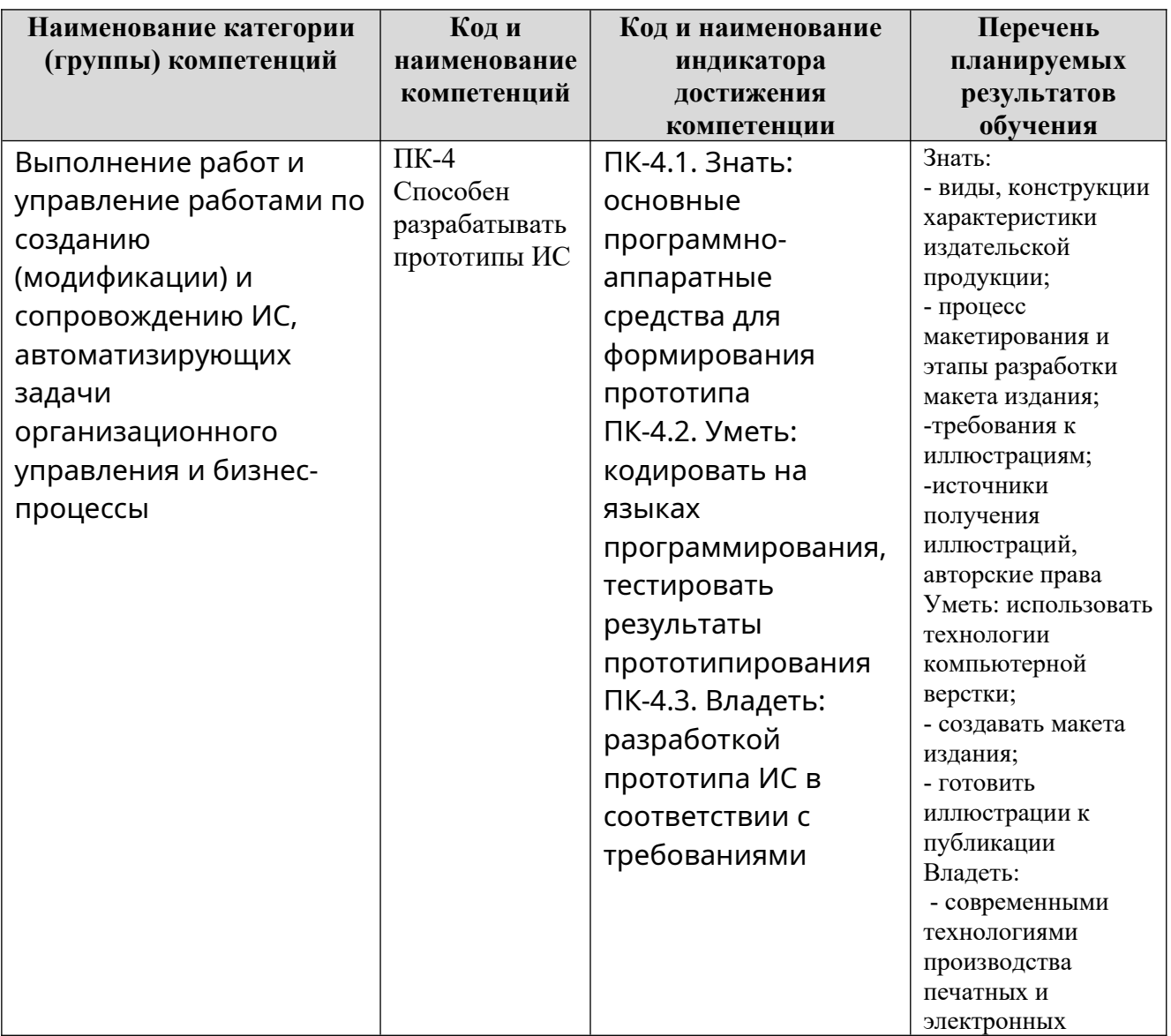

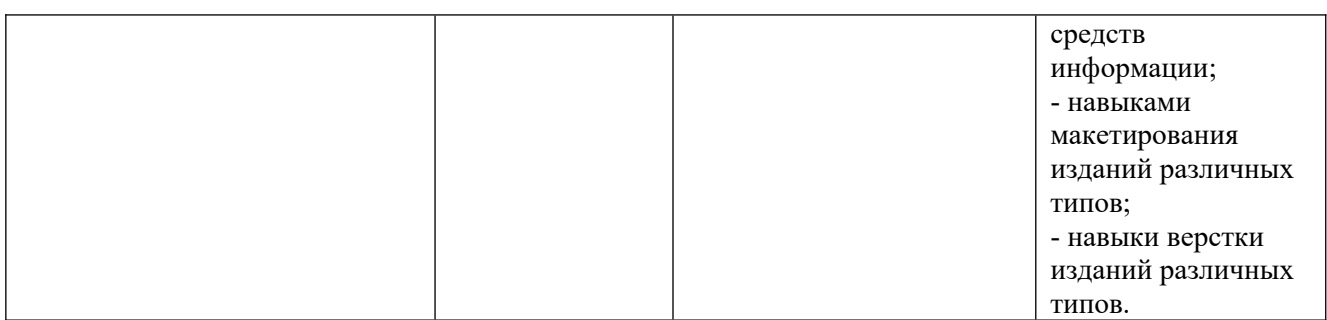

#### **2. Место дисциплины в структуре ОПОП**

Дисциплина «Методы и средства подготовки электронных и печатных дисциплина «методы и средства подготовки электронных и печатных<br>изданий» реализуется в рамках вариативной части Блока 1 «Дисциплины (модуля)» программы бакалавриата.

ля*)»* программы оакалавриата.<br>Дисциплина преподается обучающимся по очной форме обучения в 7-м семестре, по заочной форме обучения в 8-м и 9-м семестрах.

семестре, по заочной форме обучения в 8-м и 9-м семестрах.<br>Дисциплина «Методы и средства подготовки электронных и печатных издании» является промежуточным этапом формирования компетенции ттк-ч процессе освоения ОПОП.

процессе освоения ОТЮП.<br>Дисциплина «Методы и средства подготовки электронных и печатных издании» основывается на знаниях, умениях и навыках, приооретенных при изучении дисциплин: «Интеллектуальные системы», «Основы систем искусственного интеллекта», «Проектирование, дизайн и разработка разработка искусственного интеллекта», «проектирование, дизаин и разраоотка<br>трехмерных объектов», и является предшествующей для производственной практики, государственной итоговой аттестации, выполнения выпускной квалификационной работы.

квалификационной работы.<br>Формой промежуточной аттестации знаний обучаемых по очной форме обучения является экзамен в 7-м семестре и по заочной форме экзамен в 9-м семестре.

#### **3. Объем дисциплины**

3. Оовем дисциплины<br>Общая трудоемкость дисциплины составляет <u>5 зачетных единицы (180</u> академических часов), в том числе

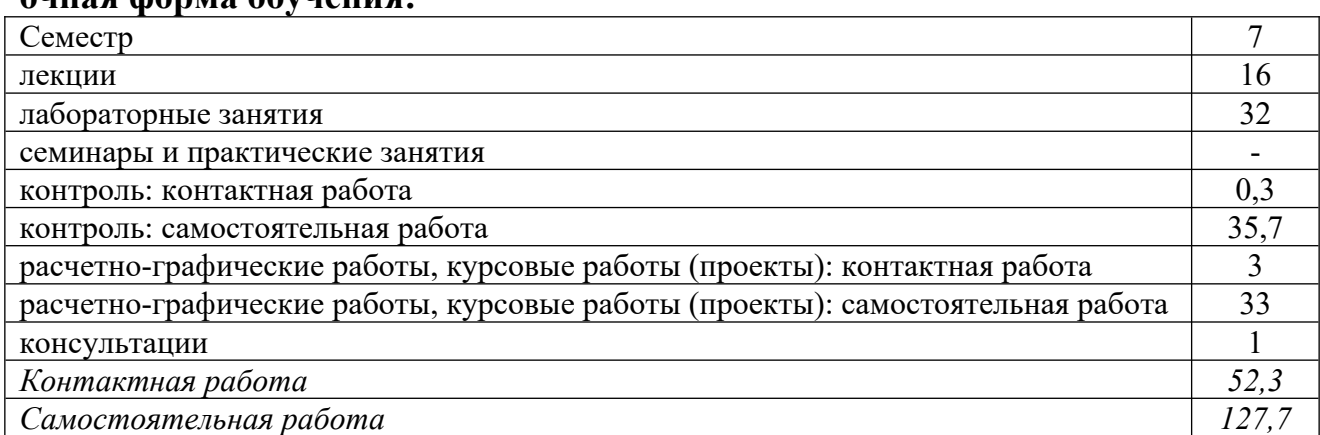

# **очная форма обучения:**

*поятельная раоота*<br>Вид промежуточной аттестации (форма контроля): экзамен

# **заочная форма обучения:**

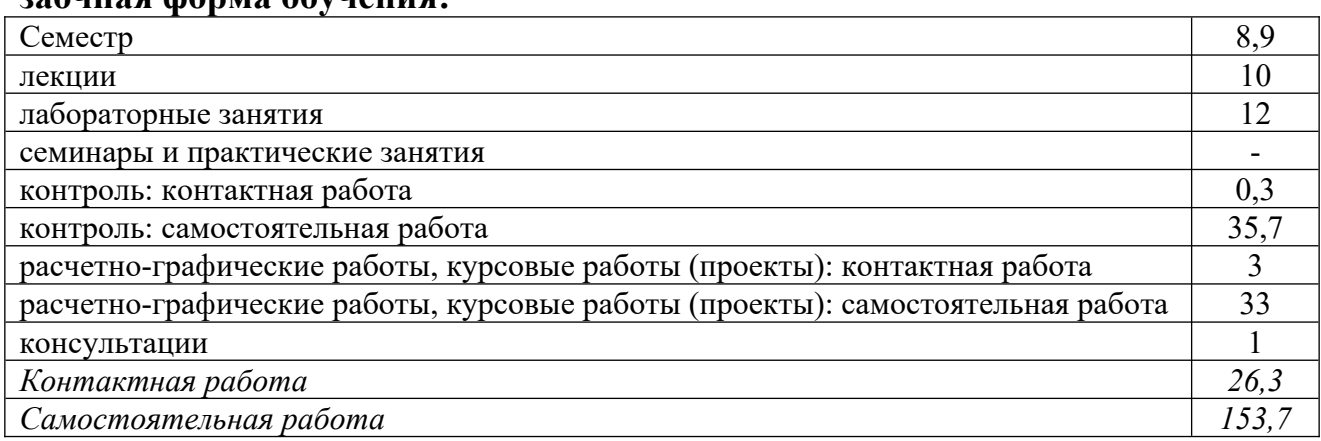

*поятельная раоота*<br>Вид промежуточной аттестации (форма контроля): экзамен

# **4. Содержание дисциплины, структурированное по темам (разделам)**

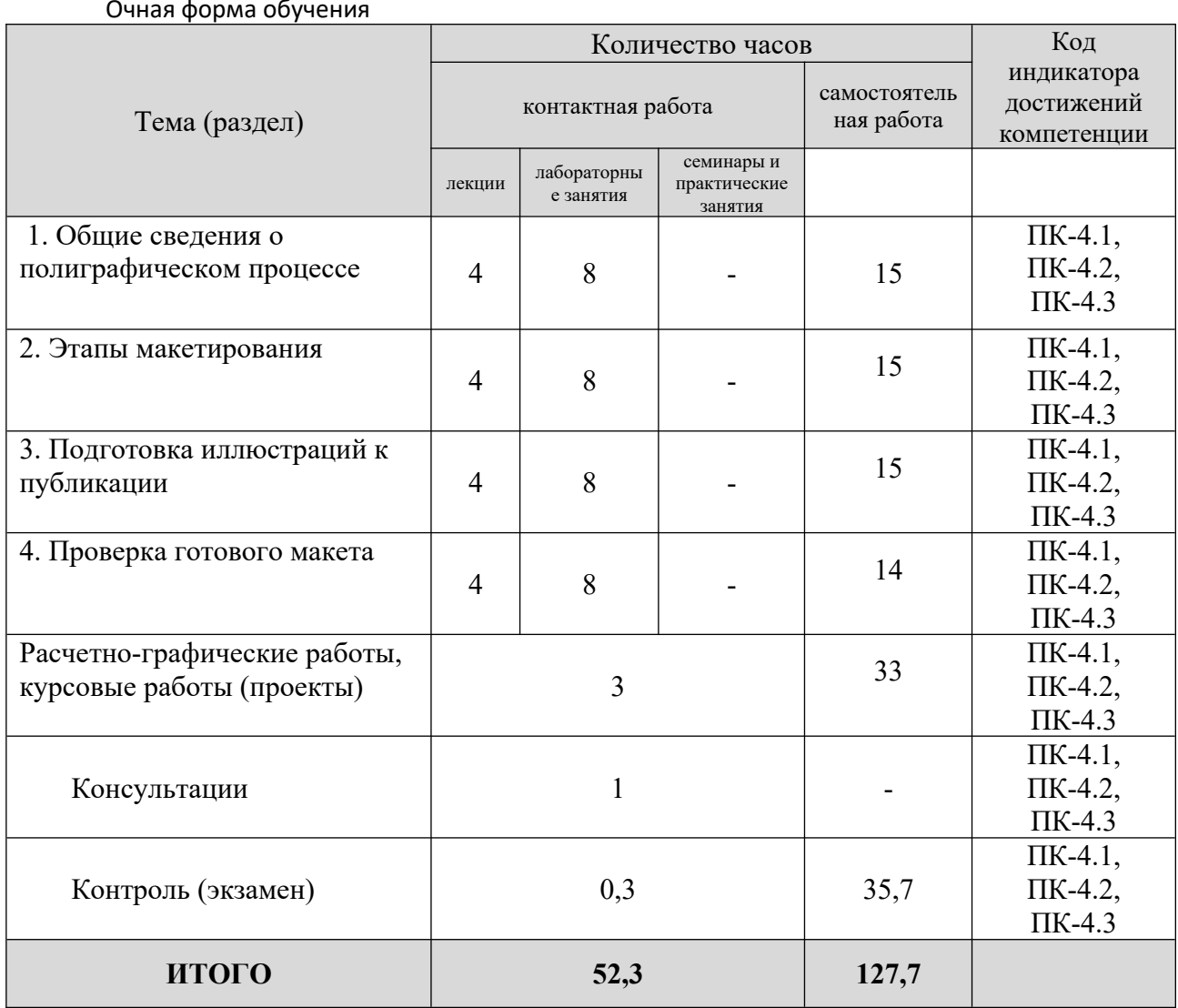

Очная форма обучения

# **Заочная форма обучения**

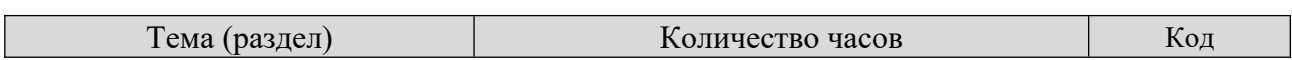

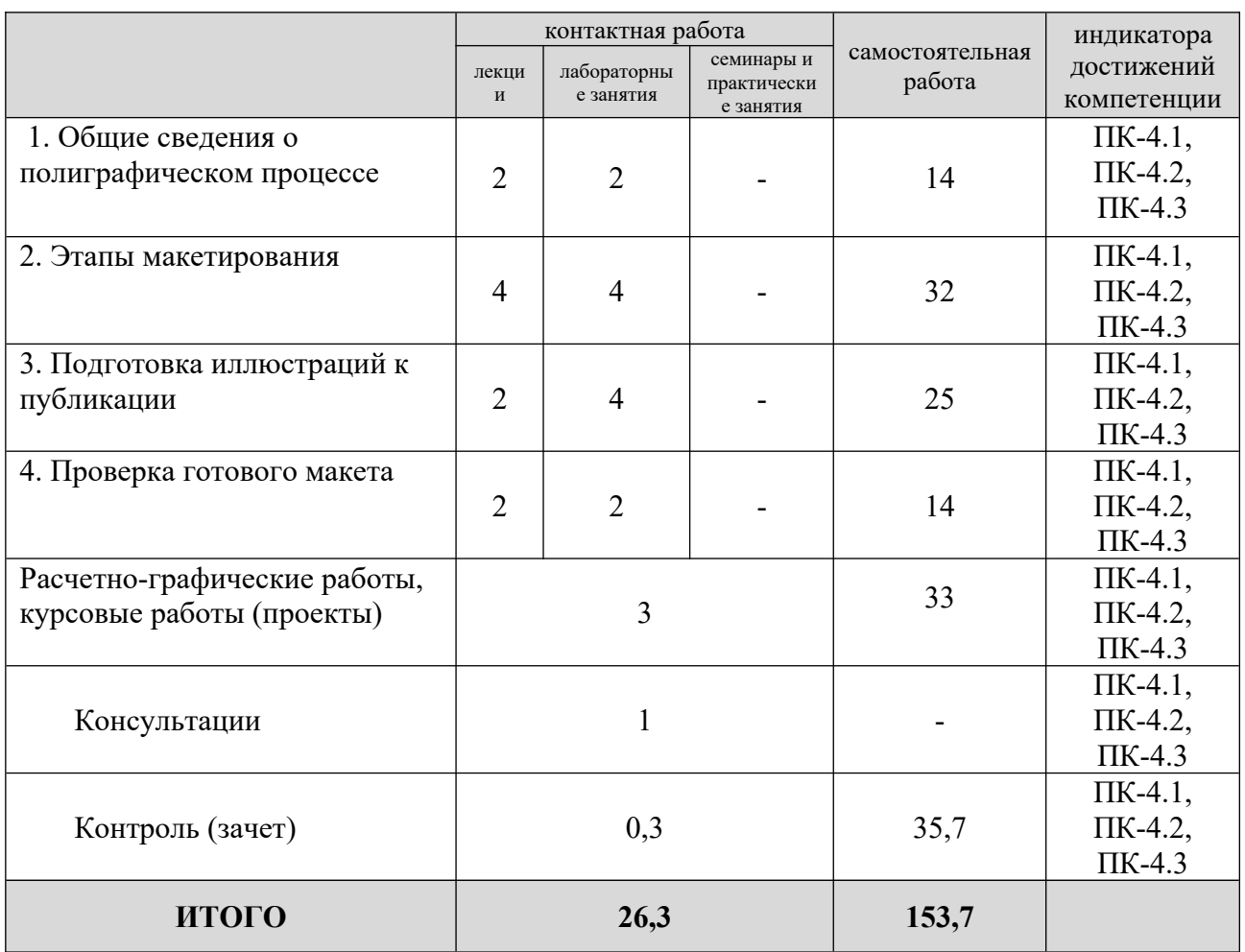

### **5. Образовательные технологии, применяемые при освоении дисциплины**

Методика преподавания дисциплины и реализация компетентностного подхода в изложении и восприятии материала предусматривает использование следующих активных и интерактивных форм проведения групповых, следующих активных и интерактивных форм проведения групповых,<br>индивидуальных, аудиторных занятий в сочетании с внеаудиторной работой с целью формирования и развития профессиональных навыков, обучающихся. устный опрос, доклад, тест, лабораторные работы.

устный опрос, доклад, тест, лаоораторные работы.<br>Устный опрос – метод контроля, позволяющий не только опрашивать и контролировать знания учащихся, но и сразу же поправлять, повторять и закреплять знания, умения и навыки. при устном опросе устанавливается непосредственный контакт между преподавателем и обучающимся, в процессе которого преподаватель получает широкие возможности для изучения идуальных осооснностей усвоения студентами учебного материала.<br>П

Под докладом понимается вид краткого, но информативного сообщения о нод докладом понимается вид краткого, но информативного сообщения о<br>сути рассматриваемого вопроса, различных мнениях об изучаемом предмете. это проверка знании исследователя в конкретной теме, спосооности самостоятельно проводить анализы и объяснять полученные им результаты.

Тест - это инструмент, предназначенный для измерения обученности обучающихся, и состоящий из системы тестовых задании, стандартизованной процедуры проведения, обработки и анализа результатов.

 $\sigma_{\text{UPE1}}$  – форма письменного контроля, позволяющая оценить и обоощить знания, умения и навыки, приооретенные ооучающимися за время выполнения лабораторных работ и практических заданий.

лабораторных работ и практических задании.<br>Под лабораторной работой понимается практическое учебное занятие, проводимое для изучения и исследования характеристик заданного объекта и организуемое по правилам научно-экспериментального исследования (опыта, наолюдения, моделирования) с применением специального ооорудования (лаоораторных, технологических, измерительных установок, стендов).<br>Проведение лабораторных работ делает учебный процесс более интересным, направленность повышает качество обучения, усиливает практическую направленно<br>преподавателя, способствует развитию познавательной активности  $\overline{\mathbf{V}}$ преподавателя, спосооствует развитию познавательной активно<br>обучаемых, их логического мышления и творческой самостоятельности.

Курсовая работа – это научно-исследовательская работа студента по курсовая работа – это научно-исследовательская работа студента по **ИЗ** актуальной теме в рамках конкретной дисциплины. Является одним **HX** способов закрепления знаний, полученных по дисциплине, путем практического применения.

практического применения.<br>Практическое задание – это практическая подготовка, реализующаяся предусматривающих участие путем проведения практических занятии, предусматривающих участие<br>обучающихся в выполнении отдельных элементов работ, связанных с будущей профессиональной деятельностью.

### **6. Практическая подготовка**

о. практическая подготовка<br>Практическая подготовка реализуется путем проведения практических занятий, предусматривающих участие обучающихся в выполнении отдельных занятии, предусматривающих участие ооучающихся в выполнении отдельных<br>элементов работ, связанных с будущей профессиональной деятельностью.  $\frac{1}{2}$  часа по очной форме практической подготовки составляет 2 часа по очной форме обучения и 2 часа по заочной форме обучения.

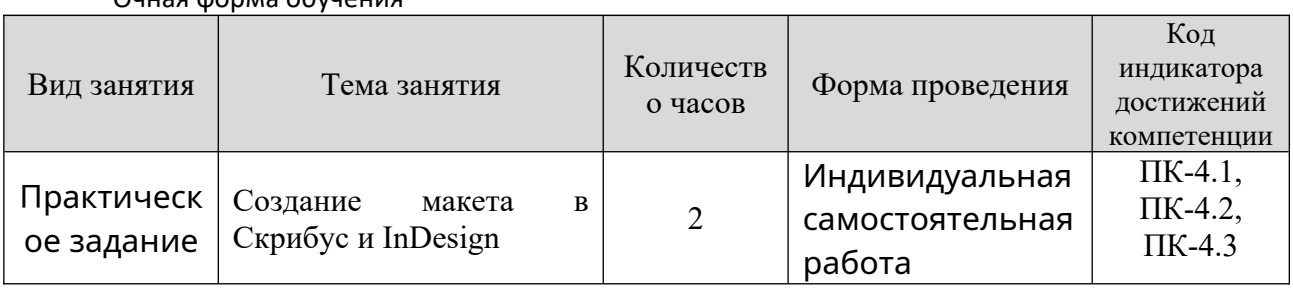

Очная форма обучения

**Зао**чная форма обучения

| Вид занятия | l ема занятия | Количеств | Форма проведения | Код         |  |  |
|-------------|---------------|-----------|------------------|-------------|--|--|
|             |               | о часов   |                  | индикатора  |  |  |
|             |               |           |                  | достижений  |  |  |
|             |               |           |                  | компетенции |  |  |

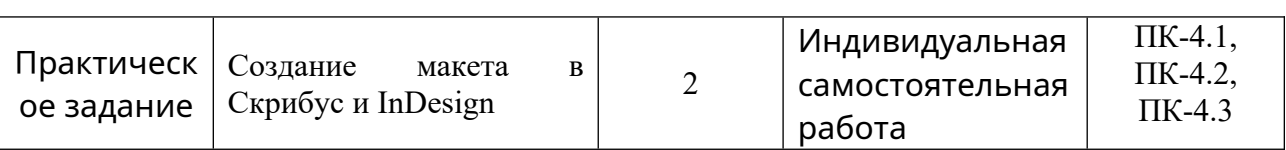

# **7. Учебно-методическое обеспечение самостоятельной работы студентов**

нтов<br>Самостоятельная работа студентов предусмотрена учебным планом по дисциплине в объеме 127,7 часов по очной форме обучения и 153,7 часов по дисциплине в ооъеме <u>127,7</u> часов по очнои форме ооучения и <u>155,7</u> часов по<br>заочной форме обучения. Самостоятельная работа реализуется в рамках заочной форме обучения. Самостоятельная работа<br>программы освоения дисциплины в следующих формах:

- работа с конспектом лекции;

- работа с конспектом лекции,<br>- работа над учебным материалом литературных источников;
- поиск информации в сети «тинтернет»,
- подготовка доклада,
- выполнение теста;
- выполнение теста,<br>- выполнение курсовой работы;
- подготовка к сдаче экзамена.

- подготовка к сдаче экзамена.<br>Самостоятельная работа проводится с целью: выявления оптимальных конструктивных решении и параметров, определения наиболее эффективных режимов эксплуатации, стратегии текущего технического оослуживания и ремонтов; углубления и расширения теоретических знаний студентов; ремонтов, углуоления и расширения теоретических знании студентов,<br>формирования умений использовать нормативную, справочную документацию, формирования умении использовать нормативную, справочную документацию,<br>учебную и специальную литературу; развития познавательных способностей и ответственности. активности — ооучающихся. — самостоятельности, — ответственности,<br>организованности; формирования профессиональных компетенций; развитию организованности, формирования пр<br>исследовательских умений студентов.

довательских умении студентов.<br>Формы и виды самостоятельной работы студентов: чтение основной и дополнительной литературы – самостоятельной работы студентов. чтение основной и<br>дополнительной литературы – самостоятельное изучение материала по дополнительной литературы – самостоятельное изучение материала по<br>рекомендуемым литературным источникам; работа с библиотечным каталогом, самостоятельный подоор необходимой литературы, работа со справочником, ноиск неооходимой информации в сети интернет, конспектирование источников, подготовка к различным формам текущей и промежуточной аттестации, выполнение домашних контрольных работ, самостоятельное выполнение практических задании репродуктивного типа (ответы на вопросы, задачи, тесты).

задачи, тесты).<br>Технология организации самостоятельной работы обучающихся включает ресурсов использование информационных и материально-технических ресурсов<br>образовательного учреждения: библиотеку с читальным залом, компьютерные классы с возможностью работы в интернет, аудитории (классы) для консультационной деятельности.

консультационной деятельности.<br>Перед выполнением обучающимися внеаудиторной самостоятельной работы преподаватель проводит консультирование по выполнению задания, сроки выполнения, которыи включает цель задания, его содержания, сроки выполнения,<br>ориентировочный объем работы, основные требования к результатам работы, ориентировочныи ооъем раооты, основные треоования к результатам раооты,<br>критерии оценки. Во время выполнения обучающимися внеаудиторной

самостоятельной работы и при необходимости преподаватель может проводить индивидуальные и групповые консультации.

индивидуальные и групповые консультации.<br>Самостоятельная работа может осуществляться индивидуально или группами обучающихся в зависимости от цели, объема, конкретной тематики гоятельной работы, уровня сложности, уровня умении обучающихся.<br>География

предусматривает: контроль самостоятельной работы студентов предусматривает.<br>Соотнесение содержания контроля с целями обучения; объективность контроля; валидность контроля (соответствие предъявляемых задании тому, что дифференциацию контрольно-измерительных предполагается материалов.  $\sigma$ малов.

и проверка чормы контроля самостоятельной работы. просмотр и проверка организация выполнения самостоятельной работы преподавателем, организация<br>самопроверки, взаимопроверки выполненного задания в группе; обсуждение результатов выполненной работы на занятии; проведение устного опроса.

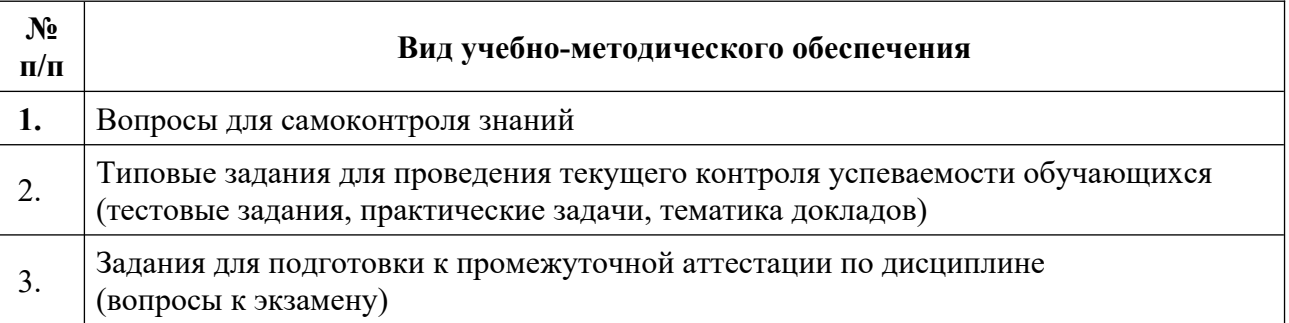

# **8. Фонд оценочных средств для проведения текущего контроля успеваемости, промежуточной аттестации по итогам освоения дисциплины**

# **8.1. Паспорт фонда оценочных средств**

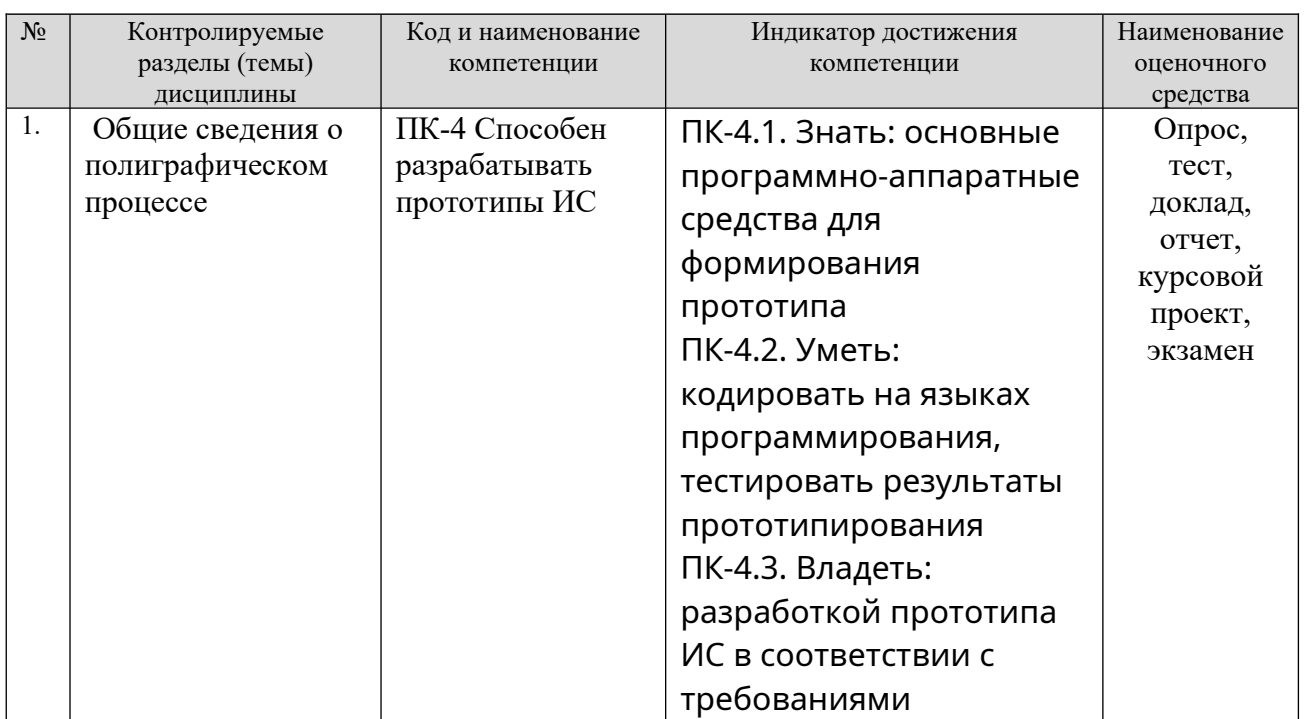

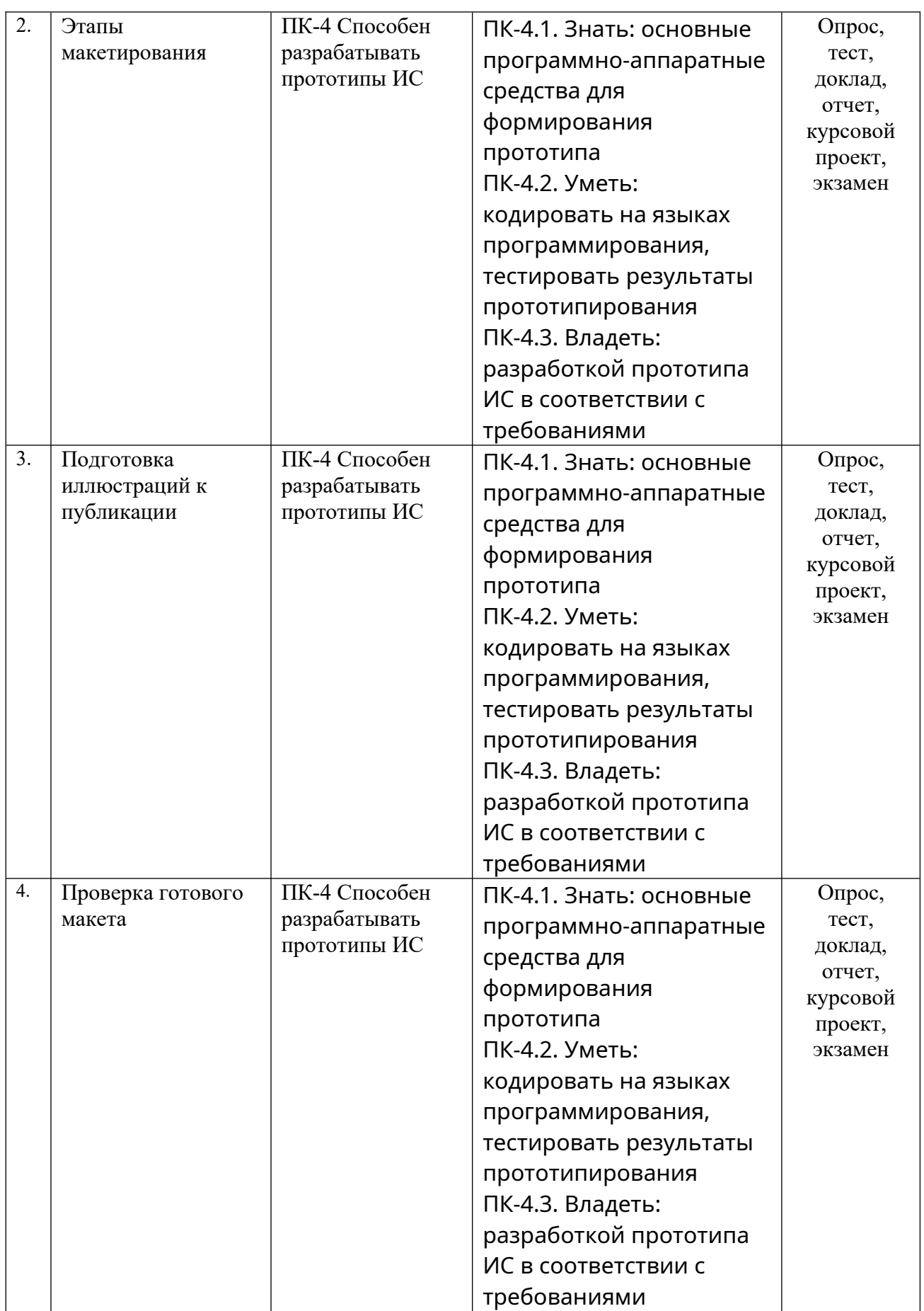

**Этапы формирования компетенций в процессе освоения ОПОП** этапы формирования компетенции в процессе освоения Опоті прямо связаны с местом дисциплин в ооразовательной программе. Каждый этап знаниями, формирования компетенции, характеризуется определенными умениями и навыками и (или) опытом профессиональной деятельности, успеваемости, которые оцениваются в процессе текущего контроля успеваемости,<br>промежуточной аттестации по дисциплине (практике) и в процессе итоговой

аттестации.<br>Дисциплина «Методы и средства подготовки электронных и печатных издании» является промежуточным этапом комплекса дисциплин, в ходе изучения которых у студентов формируются компетенция ПК-4.

изучения которых у студентов формируются компетенция и к-4.<br>Формирования компетенции ПК-4 начинается с изучения дисциплины дисциплин. «Интеллектуальные системы», «Основы систем искусственного

лекта», «троектирование, дизаин и разработка трехмерных объектов».<br>D указанных завершается работа по формированию у студентов указанных<br>компетенций в ходе производственной практики, государственной итоговой аттестации, выполнении выпускной квалификационной работы.

аттестации, выполнении выпускной квалификационной работы.<br>Итоговая оценка сформированности компетенций ПК-4 определяется в подготовке и сдаче государственного экзамена, в выполнении и защите выпускной квалификационной работы.

**В процессе изучения дисциплины, компетенции также формируются поэтапно.**

поэтапно.<br>Основными этапами формирования ПК-4 при изучении дисциплины лиетоды и средства подготовки электронных и печатных издании» является последовательное изучение содержательно связанных между собои тем учеоных занятии. Изучение каждой темы предполагает овладение студентами неооходимыми дескрипторами (составляющими) компетенции. Для оценки уровня сформированности компетенции в процессе изучения дисциплины предусмотрено проведение текущего контроля успеваемости по темам (разделам) дисциплины и промежуточной аттестации по дисциплине - экзамен.

**8.2. Контрольные задания и материалы, необходимые для оценки знаний, умений и навыков и (или) опыта деятельности, характеризующих этапы формирования компетенций в процессе освоения образовательной программы**

**8.2.1. Контрольные вопросы по темам (разделам) для опроса на занятиях**

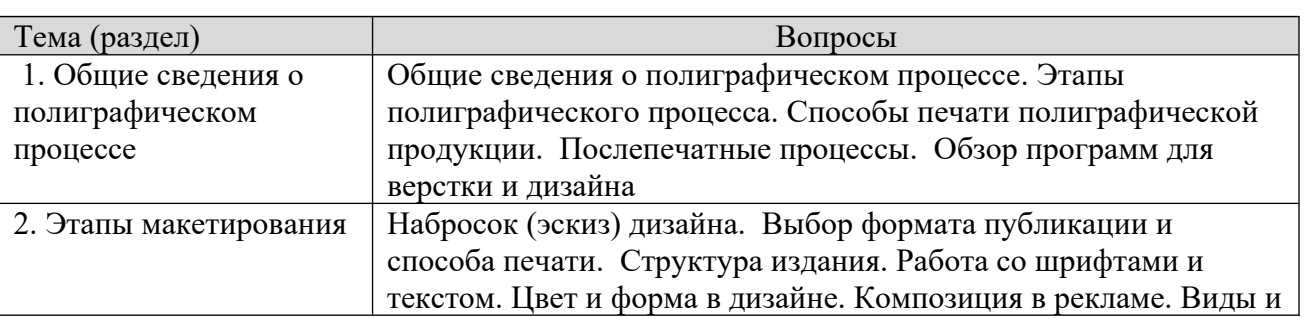

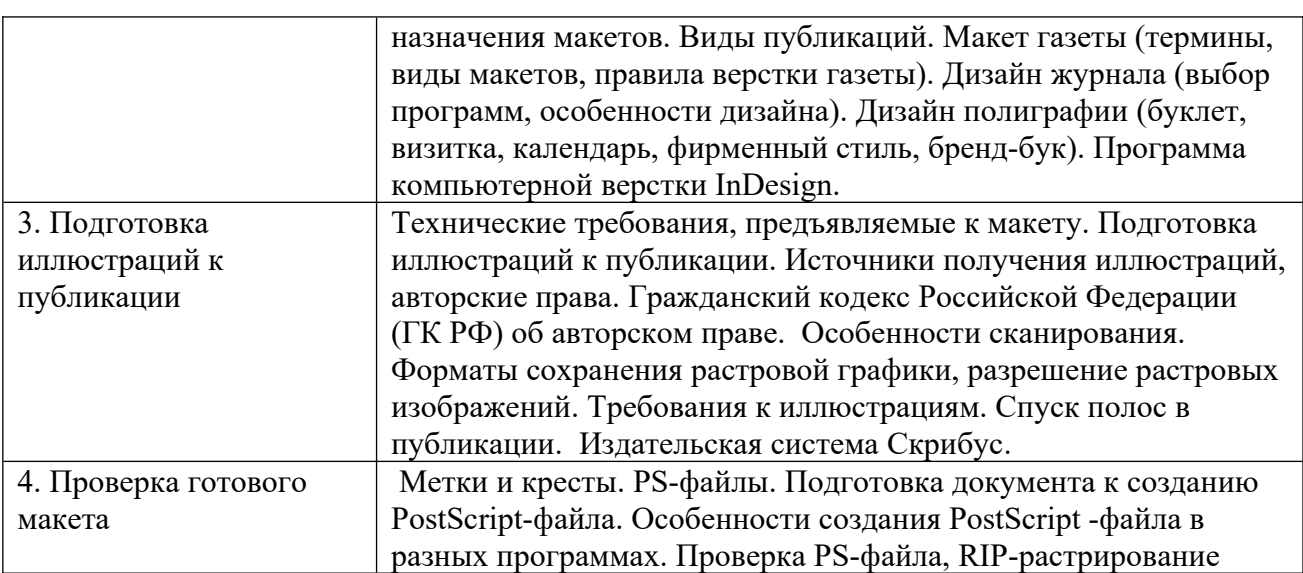

#### **Шкала оценивания ответов на вопросы**

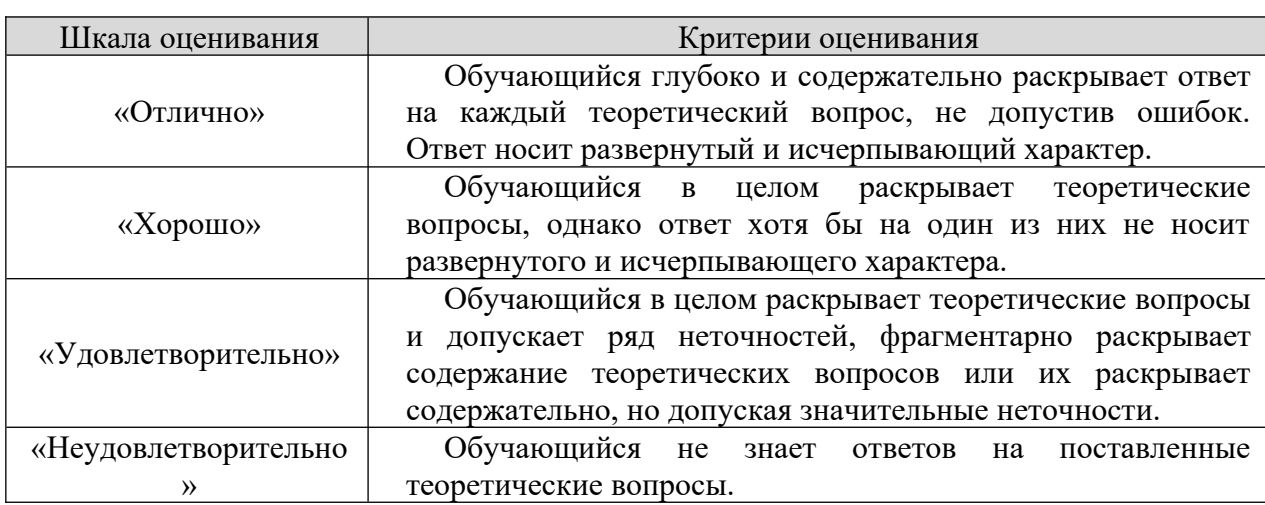

#### **8.2.2. Темы для докладов**

- 1. Современные настольно-издательские системы  $\frac{1}{2}$ .
- Системы мер, применяемые в полиграфии. ۷.<br>م
- Системы мер, примен:<br>Допечатные процессы  $\frac{3}{4}$ .
- допечатные процессы<br>Типографский шрифт. Литера. Требования к шрифтам. 4.<br>بر
- типографский шри<br>Верстка и ее вилы.  $\frac{1}{6}$ .
- Берстка и ее виды.<br>Молелирование периолических изланий.  $\frac{0}{7}$ .
- моделирование периодических издании.<br>Макетирование и компьютерная верстка.  $\frac{1}{2}$ .
- гмакетирование и компьютерная верстка.<br>Главные факторы формообразования газеты.  $\frac{0}{\alpha}$ .
- главные факторы формоооразования газеты.<br>Понятие «лицо газеты» и его графическое выражение. ን.<br>10.
- тюнятие «лицо газеты» и его<br>Стиль оформления журнала.  $10.1$
- Эстетика оформления. Контрасты и нюансы на полосе.  $11.$
- Эстетика оформления. Пропорции и равновесие на полосе.  $12.$
- эстетика оформления. пропорции и равновесие на полосе.<br>Заголовочный комплекс. Его оформление в газете и журнале  $13.$
- Виды печати и области их применения.

15. Специальные виды печати. Возможности использования в СМИ.  $13.$ 

 Цифровые носители информации их характеристики.  $10.17.17$ 

цифровые носители информации их характе<br>Технология «Компьютер – печатная форма».  $\frac{1}{10}$ .

технология «компьютер – печатная форма».<br>История воспроизведения изобразительного материала.

18. история воспроизведения изооразительного материала.<br>19. Воспроизвеление полноцветного изобразительного материала 19. Воспроизведение еменными средствами.<br>20. в

:нными средствами.<br>Различные цветовые модели. 20.<br>^\*

газличные цветовые модели.<br>Типы сканирующих устройств.  $\frac{21}{22}$ 

типы сканирующих устроиств.<br>Шифровые форматы хранения изобразительного материала. 22.<br>22

 Современное редакционно-аппаратное оборудование редакций газет и 25. С.<br>журналов.

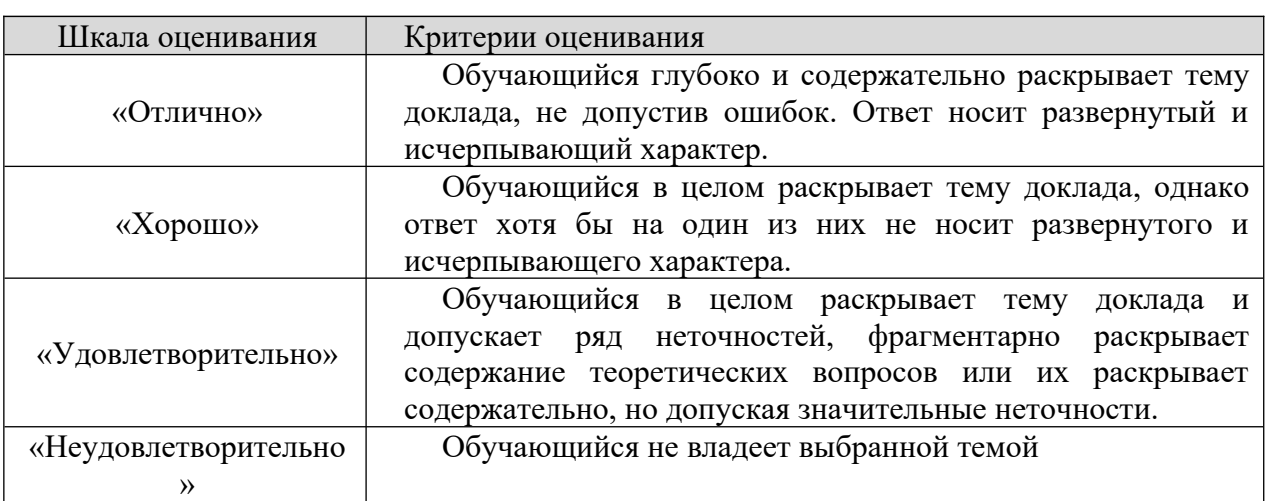

# Шкала оценивания

# **8.2.3. Оценочные средства остаточных знаний (тест)**

1. Полиграфический процесс - это ...

- литрафический процесс это ...<br>излание объемом от 5 ло 48 страниц, как правило, в мягкой обложке, в издание объемом от э до 48 страниц, как правило, в мягкой об
- виде сфальцованных и скрепленных листов печатного материала<br>b) издание рекламного или информационного характера, напечатанное на издание рекламного или информационного характера, т
- одном листе, складывающемся тетрадкои или ширмочкои<br>последовательность технологических операций, направленных на с) последовательность последовательность технологических<br>производство полиграфических изданий
- производство полиграц<br>d) процесс выпуска книги а) процесс выпуска книги
- TIO ПОНИМАЕТСЯ ПОД МАКЕТОМ!
	- о понимается под макетом?<br>модель будущего полиграфической продукции в электронном виде a)<br>1
	- модель оудущего полиграфической продукции в электронном виде<br>отдельно напечатанное и сброшюрованное небольшое приложение к отдельно напечатанное и изданию, вложенное в него
	- изданию, вложенное в него<br>c) текст, который прелваряет статью  $\frac{c}{v}$
- текст, которыи предваряет статью<br>лополнительный титул на левой стороне разворота книги а) дополнительный т
- литерлиньяж это …
	- перлиньяж это …<br>позитивное черно-белое или цветное изображение, созланное на позитивное чернопрозрачной основе
- b) прямолинейное углубление на картоне или обложечной бумаге  $\frac{0}{\lambda}$
- прямолинеиное углуоление на картон<br>размер шрифта, измеряется в пунктах  $\frac{c}{v}$
- размер шрифта, измеряется в пунк<br>междустрочный интервал в тексте а) междустрочный интервал в те
- 4 Что представляет собой матрица?
	- графическая форма знаков определенной системы письма a)<br>1 \
	- трафическая форма знаков определенной системы письма<br>картонную, винипластовую или свинцовую пластину с углубленным картонную, винипластовую или свинцов<br>У 1 оттиском, нанесенным печатной формой
	- оттиском, нанесенным печатной формой<br>c) контур границ отдельных красок или оттенков в цветном изображении  $\frac{c}{v}$
- печатное издание с календарной сеткой а) печатное издани
- TO Takoe peliphili:
	- о такое репринт*:*<br>перелача макета на запечатываемый материал a)<br>1
	- передача макета н<br>повторный тираж  $\frac{0}{\sqrt{2}}$
	- печать изображения, обратное по тонопередаче  $\frac{c}{v}$
- печать изооражения, ооратное по тонопередаче<br>лефект оттиска при слишком сильном лавлении при высокой печати  $\frac{a}{6}$  дефект отти
- араж это …<br>А
	- раж это …<br>суммарное количество экземпляров печатного издания одного названия a)<br>1 \
	- суммарное количество экземпляров печатного издания одного названи<br>сложенный в результате фальцовки в несколько раз запечатанный или  $\epsilon$ ложенный в результате еще чистый лист бумаги
	- еще чистый лист оумаги<br>c) типографская система мер для шрифтов и наборных материалов
- с) типографская система мер для шрифтов и наоорных материалов<br>d) полиграфические оттиски, взятые с иллюстрационных печатных форм а) полиграфиче<br>7. Ф
- $\text{p}$ <sup>0</sup>  $\text{p}$ <sup>0</sup>  $\text{p}$ <sup>0</sup>  $\text{p}$ <sup>0</sup>  $\text{p}$ <sup>0</sup>
	- размер листа полиграфического материала, размер книги, размер размер листа полиграфического материала, размер книги, размер иллюстрации, полосы текста и других элементов печатного издания
	- иллюстрации, полосы текста и других элементов печатного издания<br>b) иллюстрационный или текстовой диапозитив или негатив обязательно на иллюстрационный<br>С прозрачной основе
	- прозрачной основе<br>c) текстовой и иллюстрационный материал, прошелший редакционноискотовой и иллюстрационный материал, п издательскую предварительную обработку
- издательскую предварительную оораоотку<br>d) комплект литер, предназначенный для воспроизведения какой-либо комплект литер, предназначенный для во информации посредством цифр и знаков
- $\alpha$  kphoyc  $\beta$ 10...
	- риоус это…<br>материал лля публикации a)<br>1
	- материал для пуоликации<br>срелство визуальной коммуникации  $\frac{0}{\sqrt{2}}$
	- гередство визуальной коммуникации<br>приложение для управления типографской разметки  $\frac{c}{v}$
	- приложение для управления типографской разметки<br>своболно распространяемое приложение лля визуальной вёрстки свооодно р локументов
- документов<br>9. Панели в Scribus:
	- нели в scrious.<br>Файл, Правка, Инструменты и PDF-инструменты a)<br>1 \
	- Окно, Рабочее пространство, Новое рабочее пространство  $\frac{0}{\lambda}$
	- Файл, Параметры документа, Макет, Поля и колонки, Свойства  $\frac{c}{v}$
- чаил, параметры документа, макет, поля и в<br>Основной текстовый фрейм. Выпуск за обрез  $\frac{10}{10}$  UCHOBHON ТЕКСТОВЫЙ ФРЕИМ, DЫПУСК 3
- TTO TAKOU «IVIOHTAMHEIN CTOJI» B IIIDUSIRII
	- по такое «монтажный стол» в<br>положения начала координат a)<br>1 \
	- место для временного размещения элементов проекта  $\frac{0}{\lambda}$
	- место для временного размещения элемент<br>расширенный набор команд для навигации  $\frac{c}{v}$
	- стиль отображения страниц макета
- 11. За основную работу со слоями в InDesign отвечает...
	- а основную раооту со сл<br>«команда «Новый слой» a)<br>1 \
	- палитра «Слои»  $\frac{0}{\lambda}$
	- палитра «Слои»<br>параметр «Видимость слоя»  $\frac{c}{v}$
- параметр «Биди<br>значок «Ведро»  $(12.12)$  3Ha4OK «De $\mu$ D)
- $\gamma$  True Takoe фреим!
	- то такое фреим :<br>это рабочая область, которая позволяет изменять размеры экрана и это рабочая боласть, которая позволяет изменять разм контролировать расположение элементов внутри него
	- контролировать расположение элементов вну<br>b) диагональные линии внутри рабочей области  $\frac{0}{\sqrt{2}}$
	- диагональные линии<br>графический элемент  $\frac{c}{v}$
	- значения отступов
- а) значения отступов<br>13. Поля, необходимые для перемещения страницы на точное расстояние.
	- поля «Y» и «Z» a)<br>1
	- поля «X» и «Z»  $\frac{0}{\sqrt{2}}$
	- поля «X» и «Y»  $\frac{c}{v}$
	- диагональные линии внутри рабочей области
- 14 Для чего необходима функция «Жидкий макет» в InDesign  $\overline{A}$ )
	- дя чего неооходима функция «жидкии макет» в поезден<br>для печати или цифровой публикации в одном документе страниц для печати или ци различных форматов
	- **b**) для обеспечения автоматической адаптации одного и того же для ооеспечения автоматической адаптации одного и того же<br>содержимого к выводу на экраны различных размеров и соотношения сторон
	- c) для создания печатной рекламы различных размеров  $\frac{c}{v}$
	- для разработки дизайна горизонтальных и вертикальных макетов
- а) для разработки дизайна горизонтально<br>15. Какой закон защищает авторские права?
	- акои закон защищает авторские права:<br>Налоговый колекс Российской Фелерации a)<br>1
	- налоговый кодекс Российской Федерации<br>Семейный колекс Российской Фелерации  $\frac{0}{\sqrt{2}}$
	- Семеиный кодекс Российской Федерации<br>Уголовный колекс Российской Фелерации  $\frac{c}{v}$
	- утоловный кодекс Российской Федерации<br>Гражданский колекс Российской Фелерации
- 16. что в технологические операции политического процесса. Политической процесса процесса?<br>Политическое процесса и процесса? 10. Что входит в технологические операции полиграфического процесса?
- 17. Охарактеризуите допечатную подготовку полиграфической продукции.<br>19. Ф
- 10. Функциональные возможности перенеции.
- 19. Охарактеризуйте офсетную печать
- 20. Охарактеризуите глубокая печать<br>21. Н
- 21. Что такое флексография?
- 21. Что такое флексография :<br>22. Что представляет собой трафаретная печать?<br>22. Н
- 25. перечислите послепечатные процессы<br>24. С
- 24. Структура издания<br>25. н
- я<br>под обрез? 25. Что такое верстка под оорез?<br>26. П
- 20. правила для текста, наоранного в міз моги
- 27. зачем нужна калиоровка монитора?<br>20. к
- 20. каковы правила сканирования*:*<br>20. н
- 29. Что такое спуск полос?
- 30. Перечислите объекты авторских прав

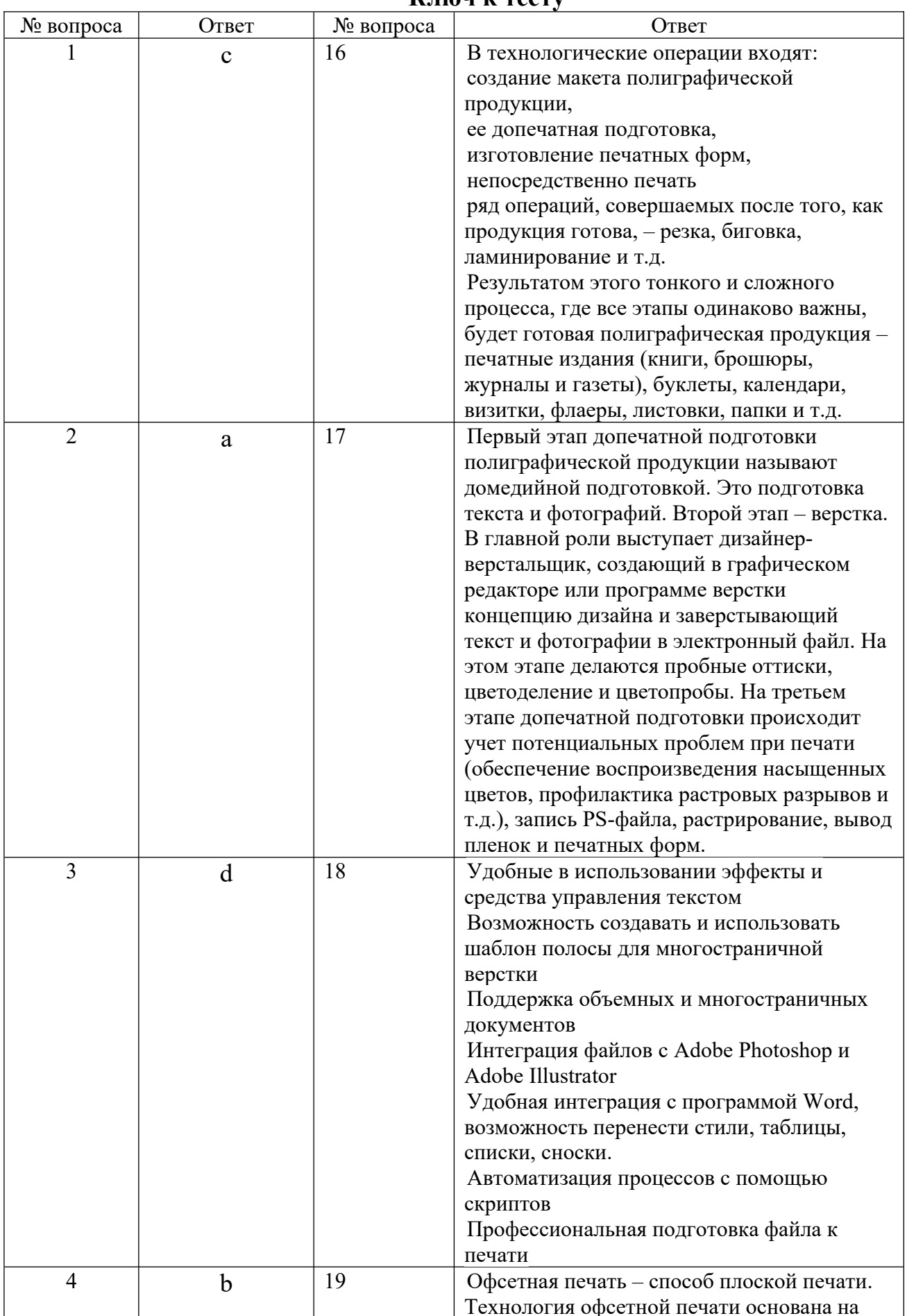

# **Ключ к тесту**

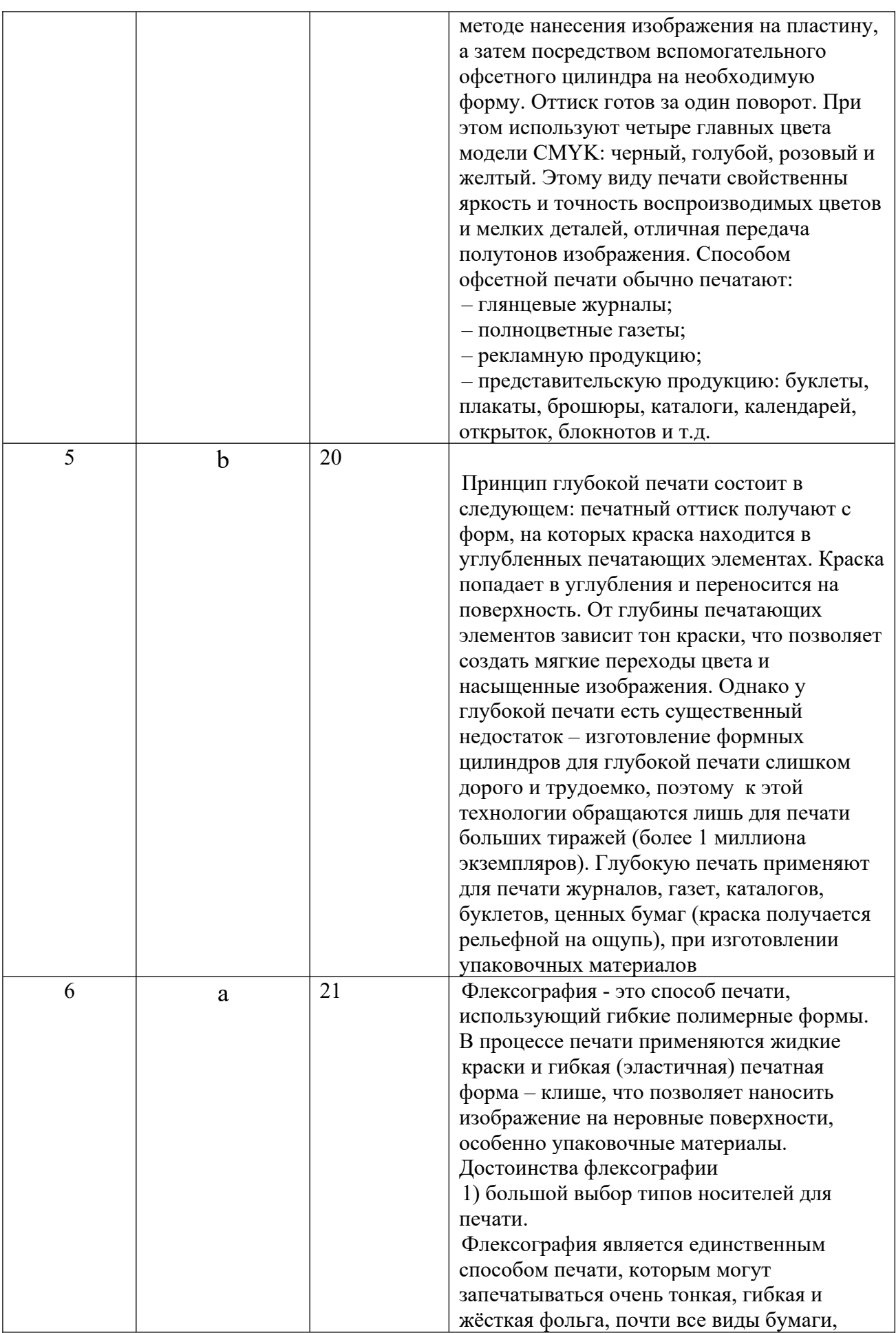

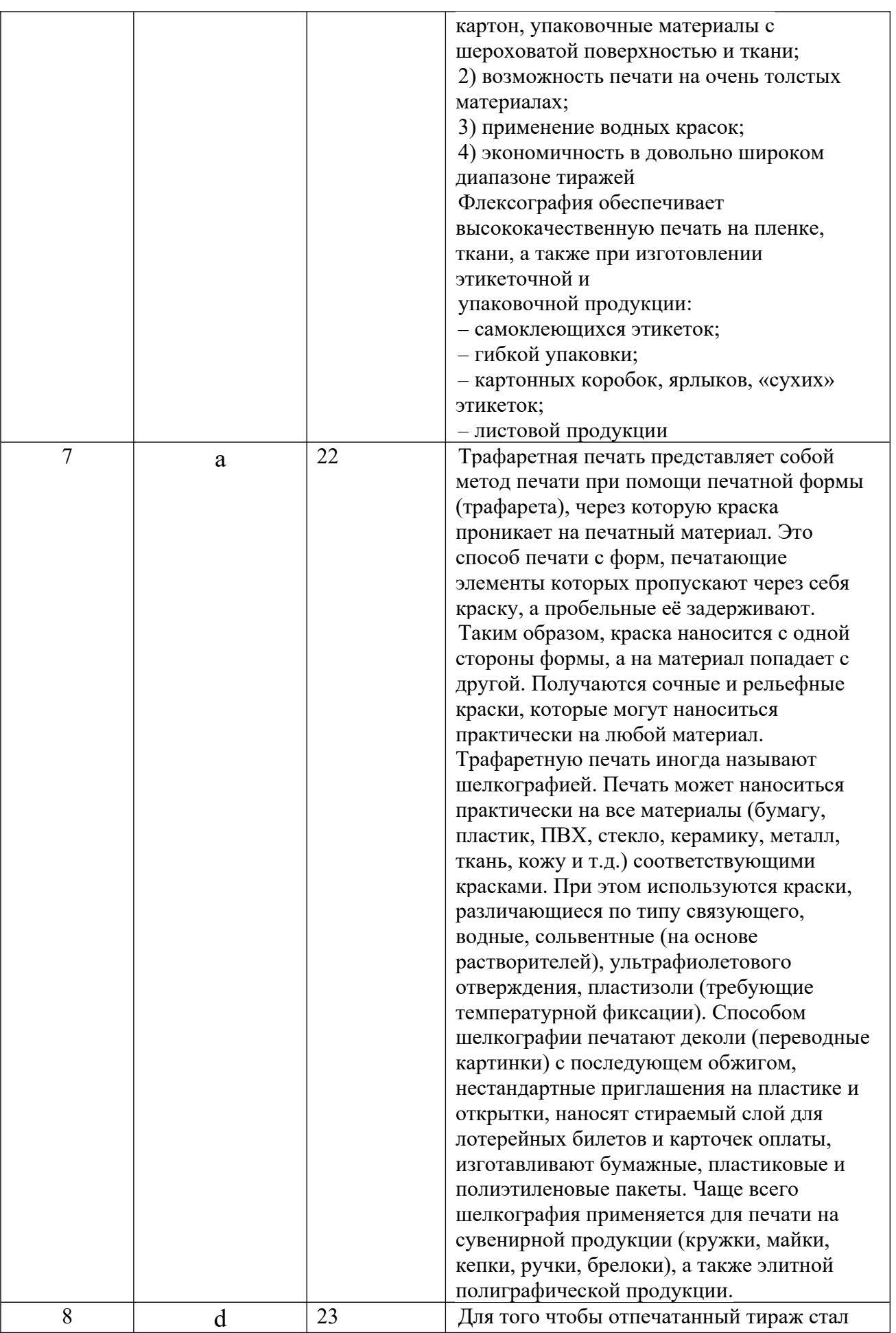

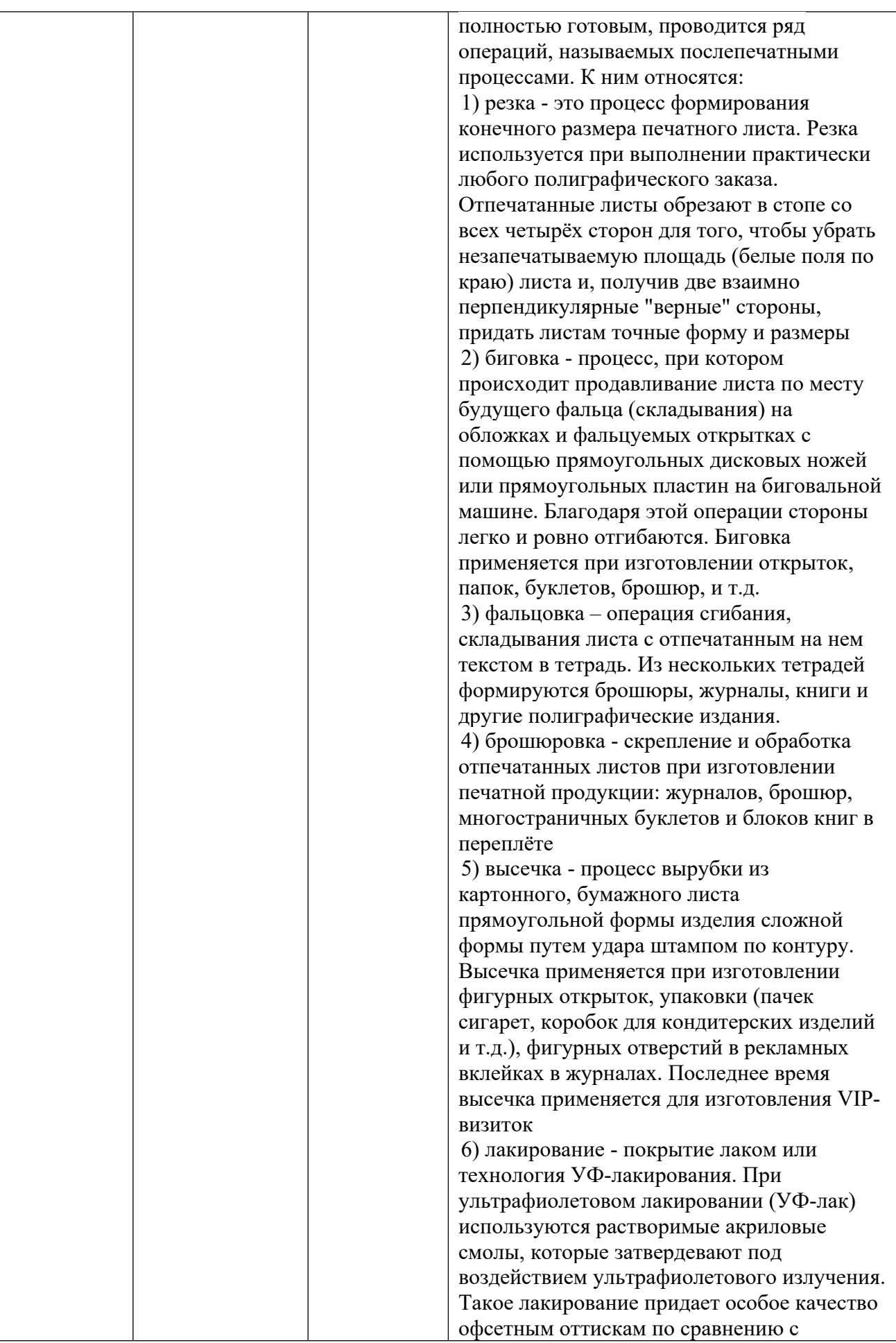

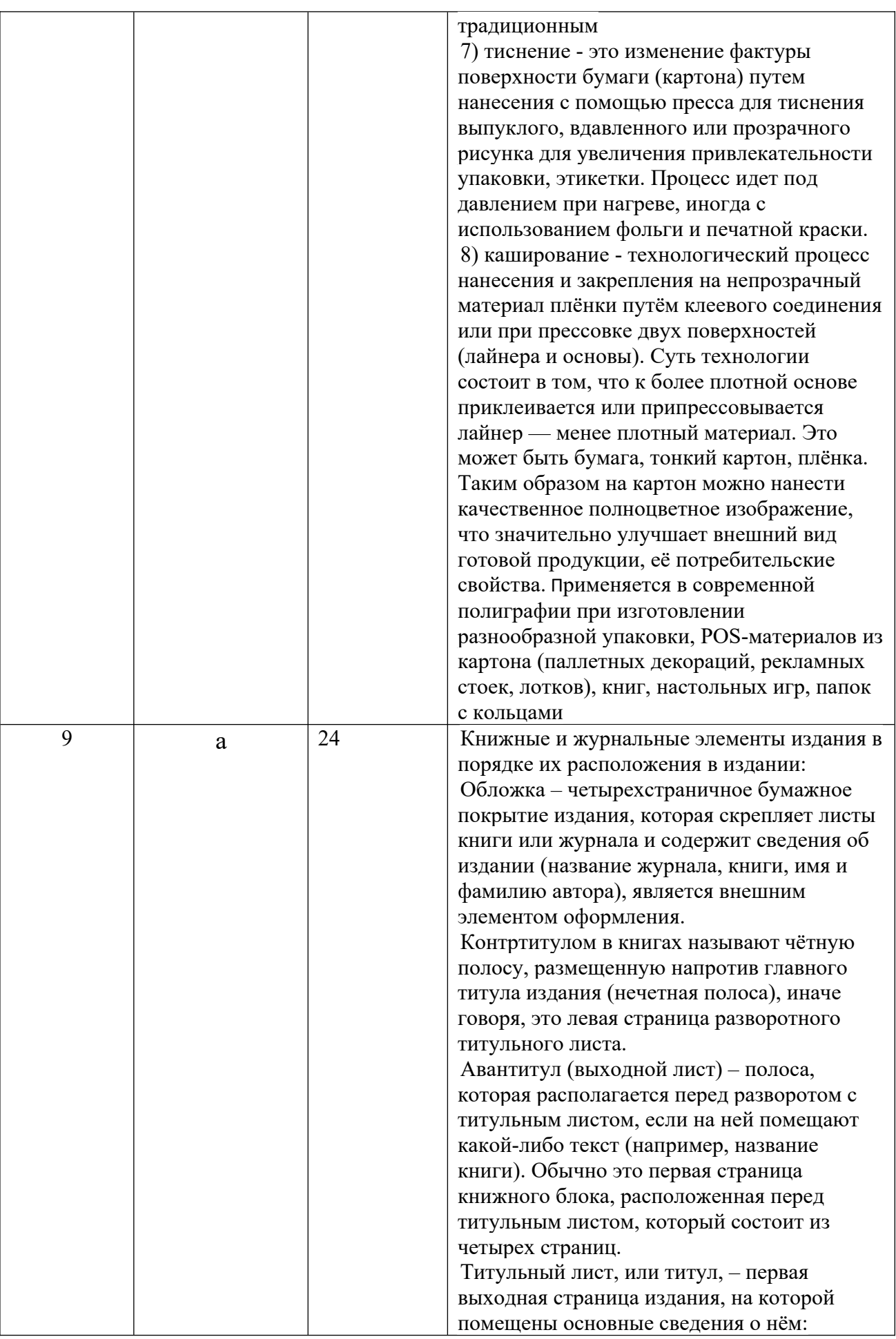

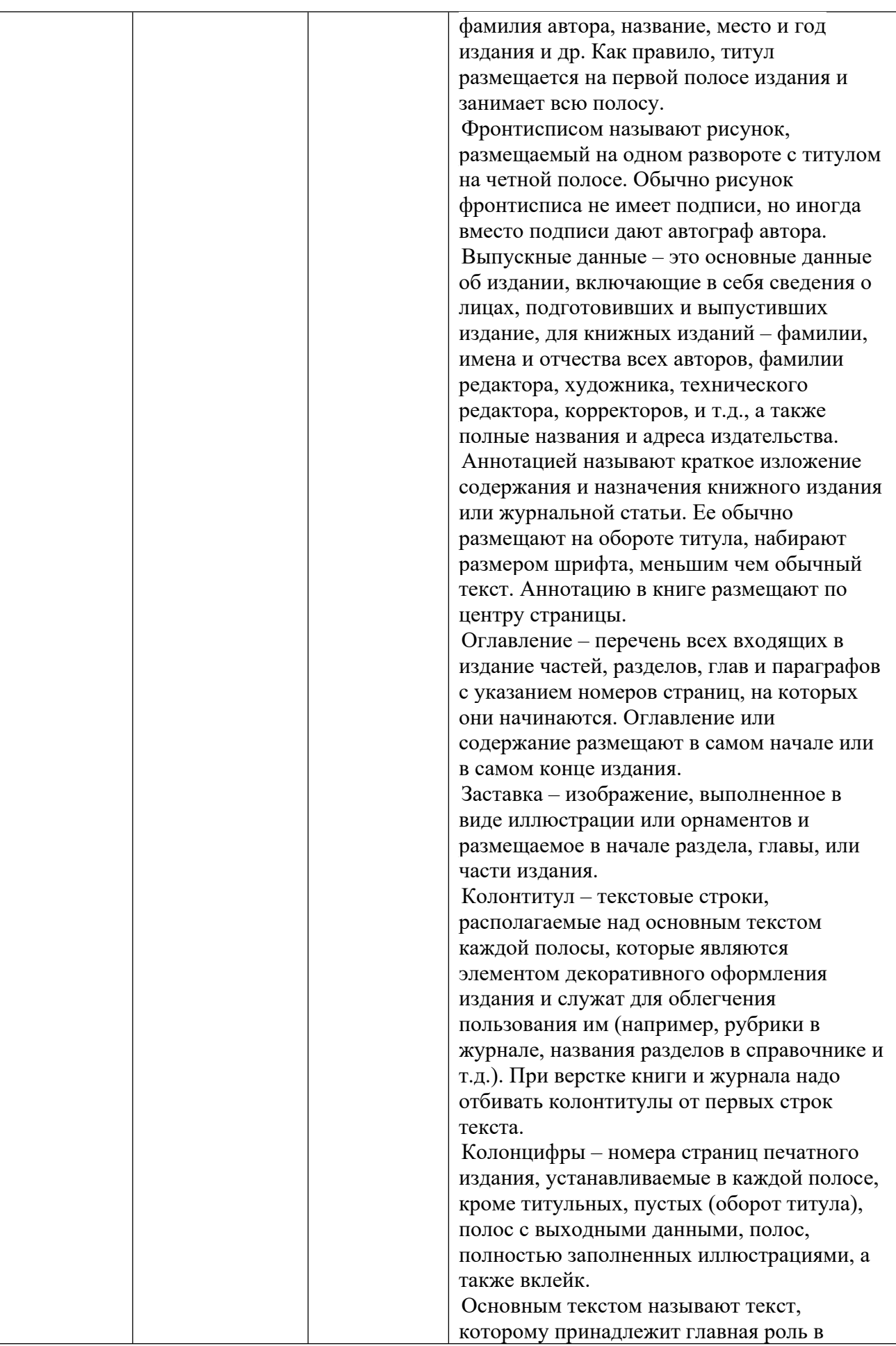

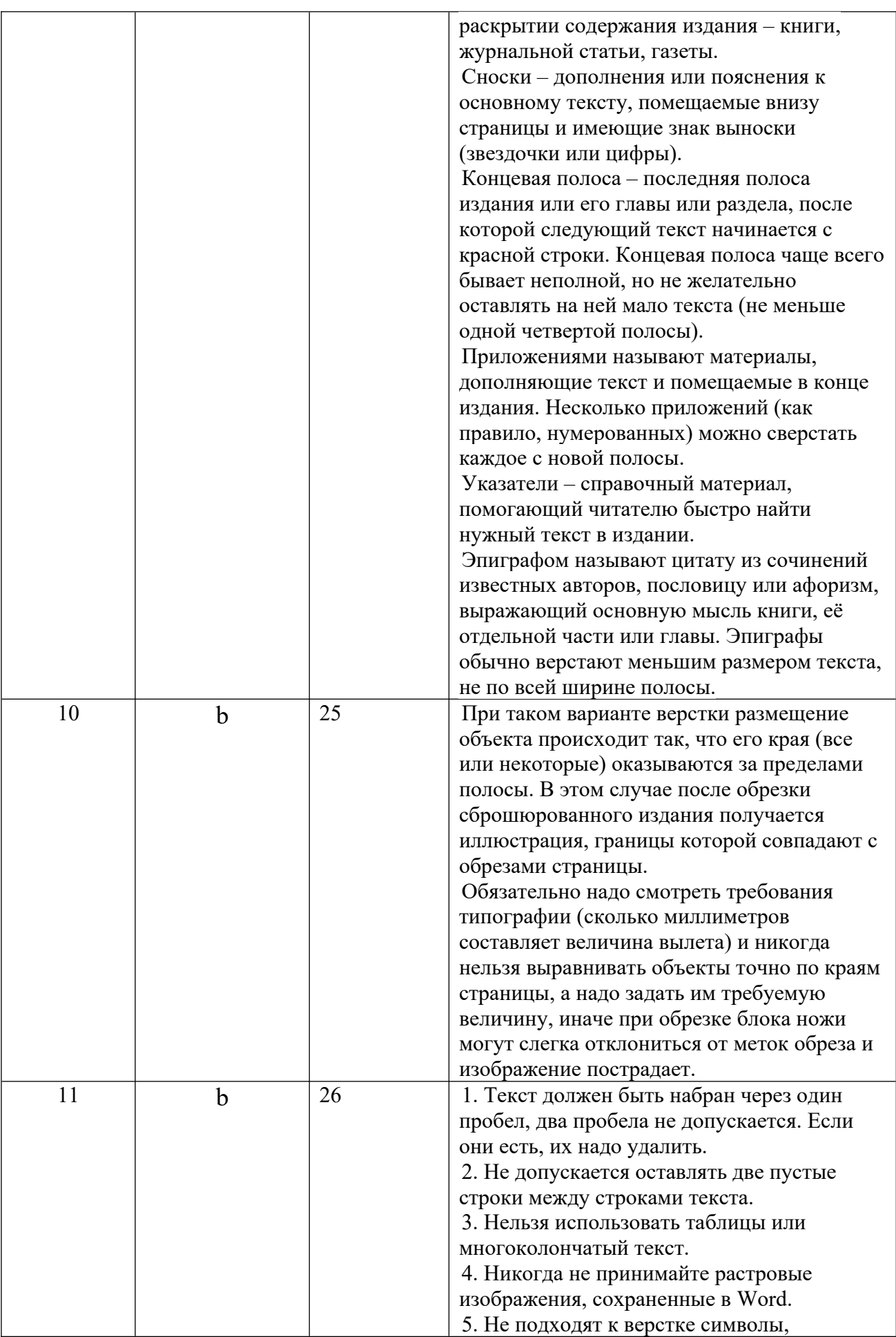

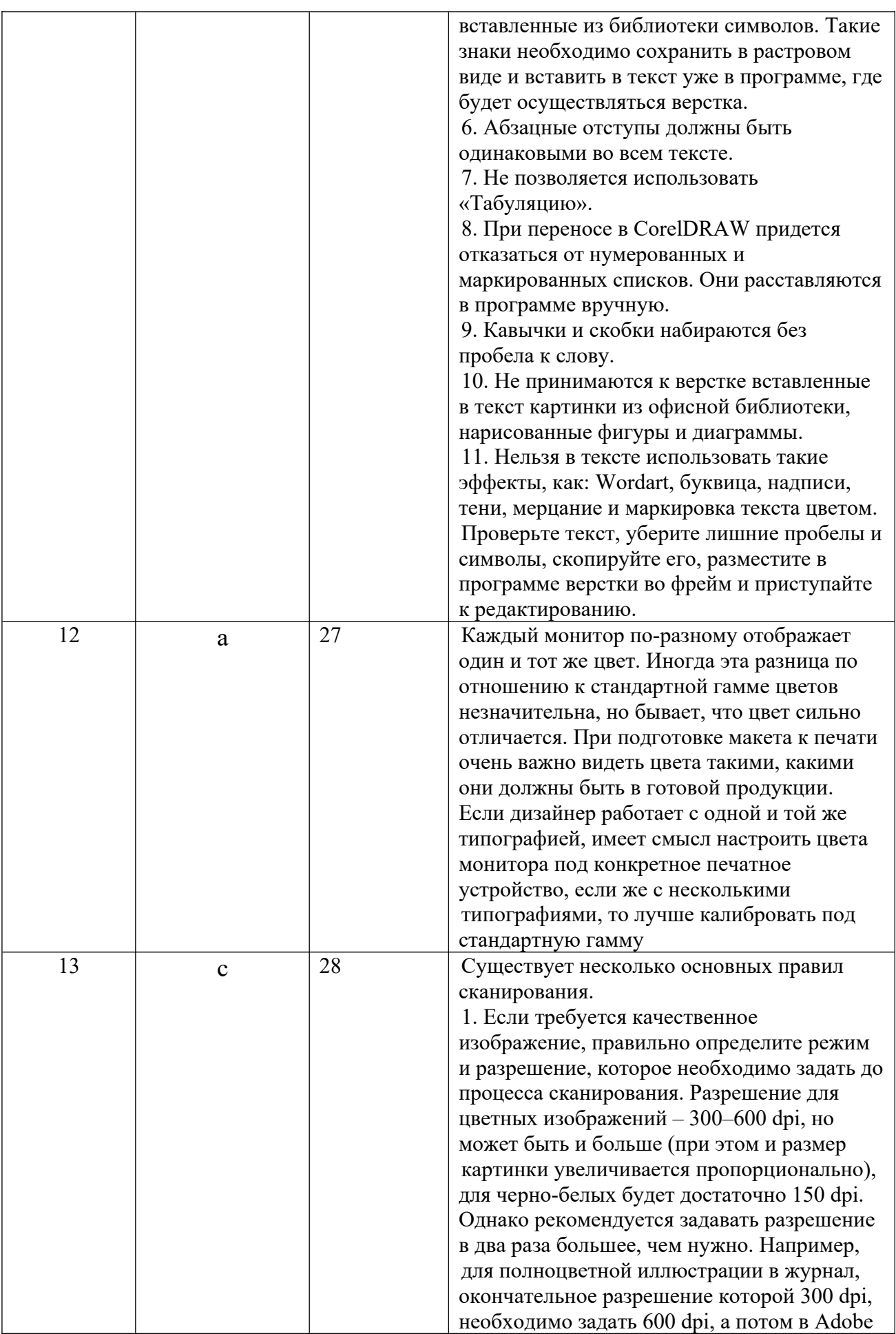

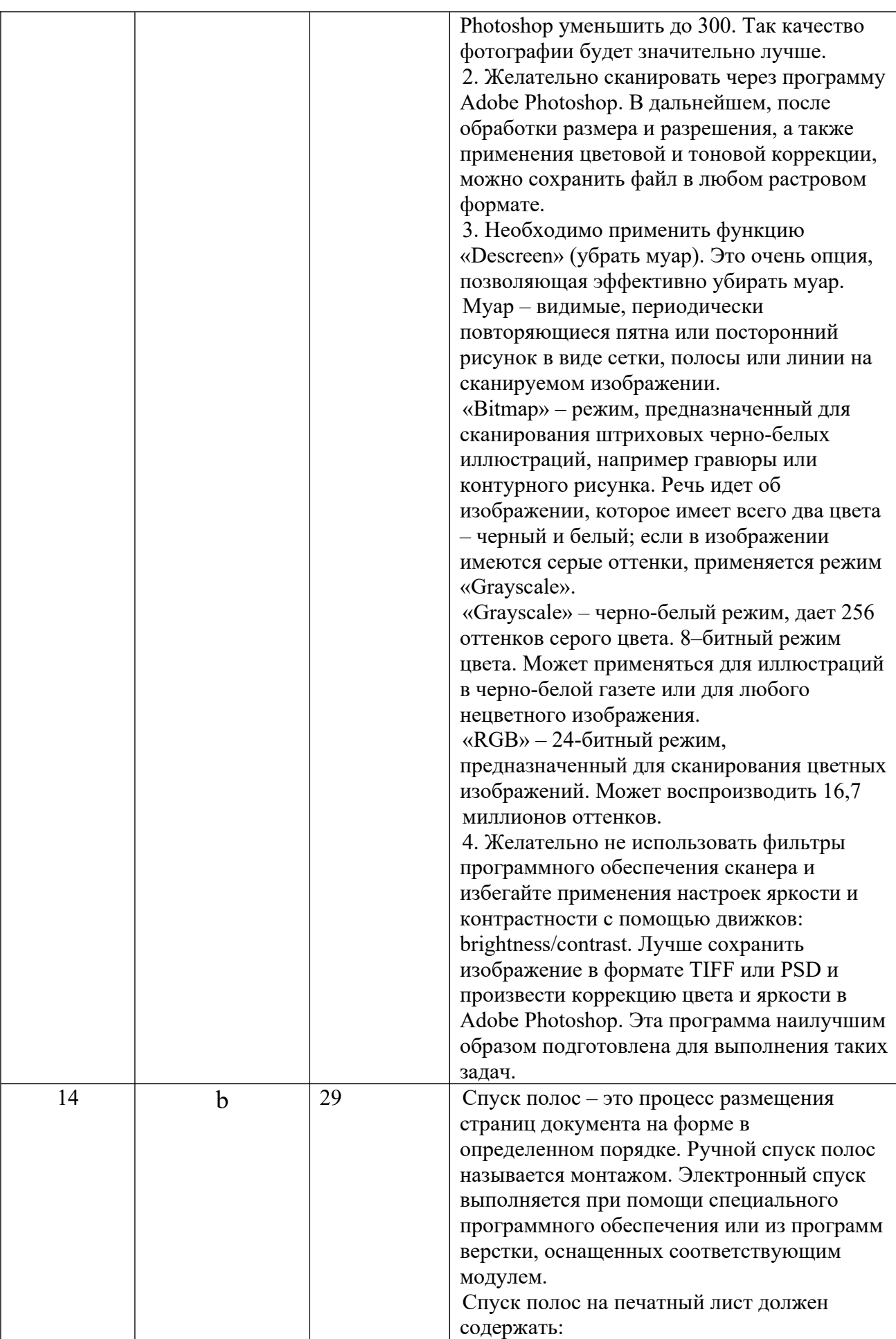

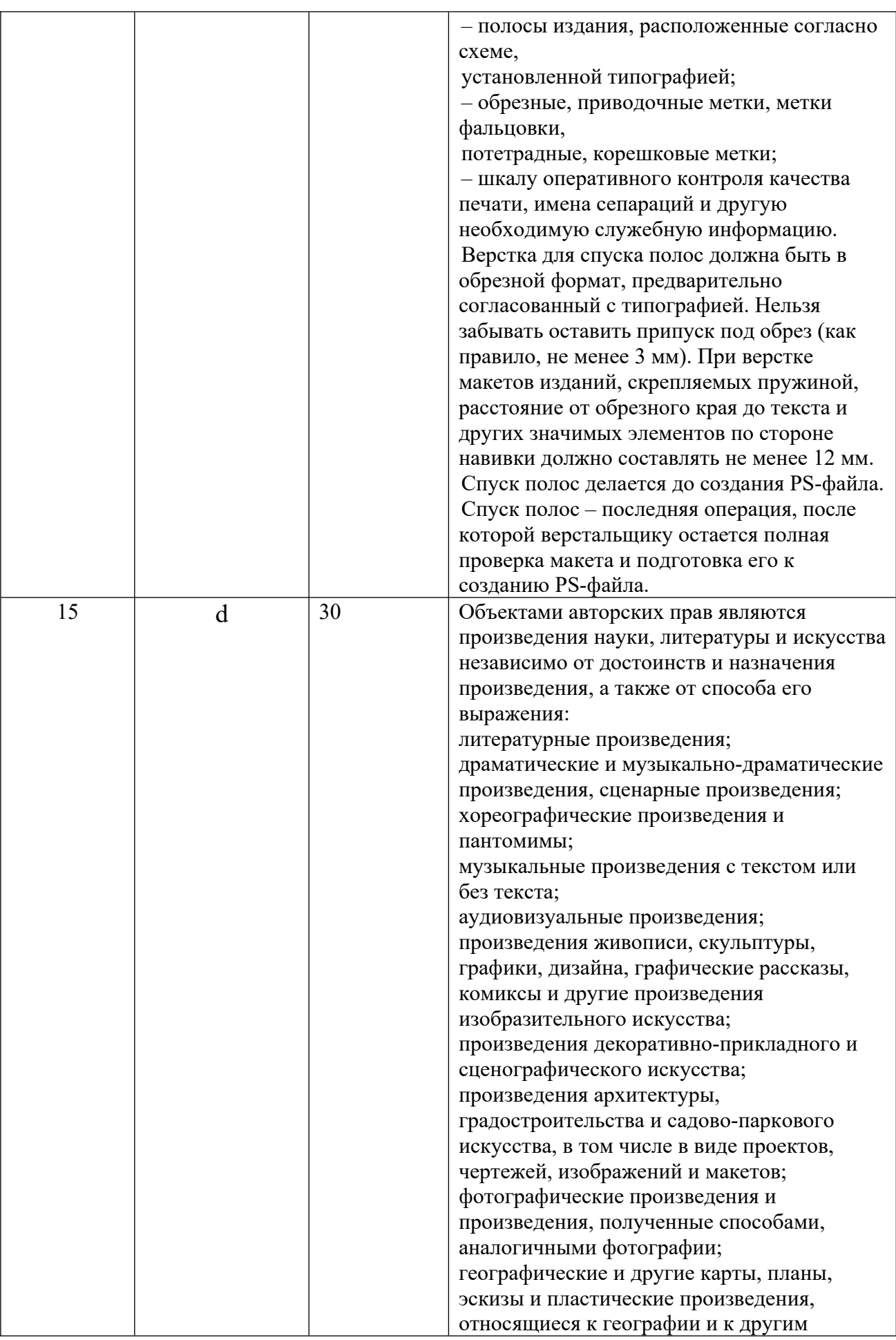

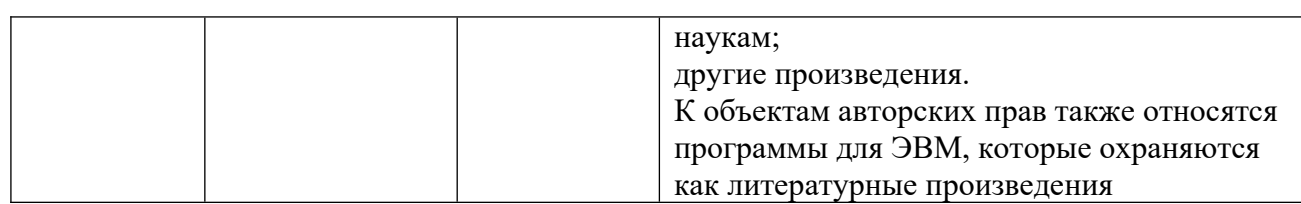

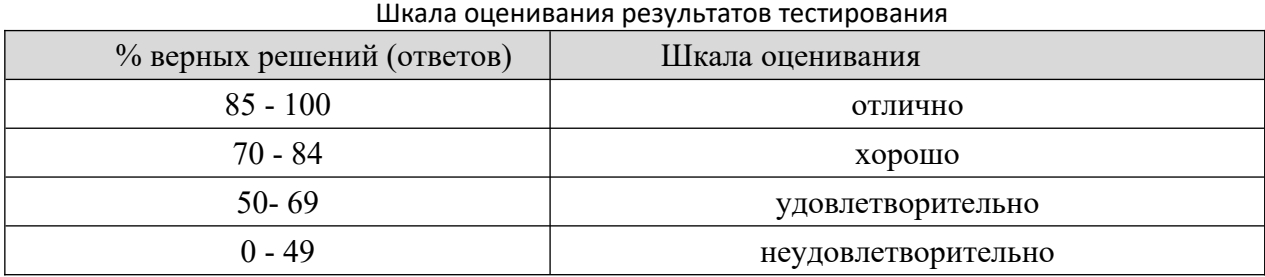

#### **8.2.4. Примеры заданий для индивидуальной самостоятельной работы**

- 1. Подготовить макет журнала
- 2. Подготовить макет книги
- 3. Подготовить макет газеты
- 4. Подготовить макет сайта
- 5. Подготовить макет плаката
- 6. Подготовить макет брошюры
- 7. Подготовить макет листовки
- 8. Подготовить макет буклета
- 9. Подготовить макет каталога
- 10.Подготовить макет календаря
- 11.Подготовить макет папки с корпоративной символикой
- 12.Подготовить макет карты для путешествия
- 13.Подготовить макет наклейки
- 14.Подготовить макет визитки
- 15.Подготовить макет атласа
- 16.Подготовить макет этикетки
- 17.Подготовить макет открытки
- 18.Подготовить макет перекидного календаря
- 19.Подготовить макет упаковки товара
- 20.Подготовить макет бумажных пакетов с рекламой
- 21.Подготовить макет флаеров
- 22.Подготовить макет бланков
- 23.Подготовить макет сувенирной продукции
- 24.Подготовить макет статьи

#### **Шкала оценивания**

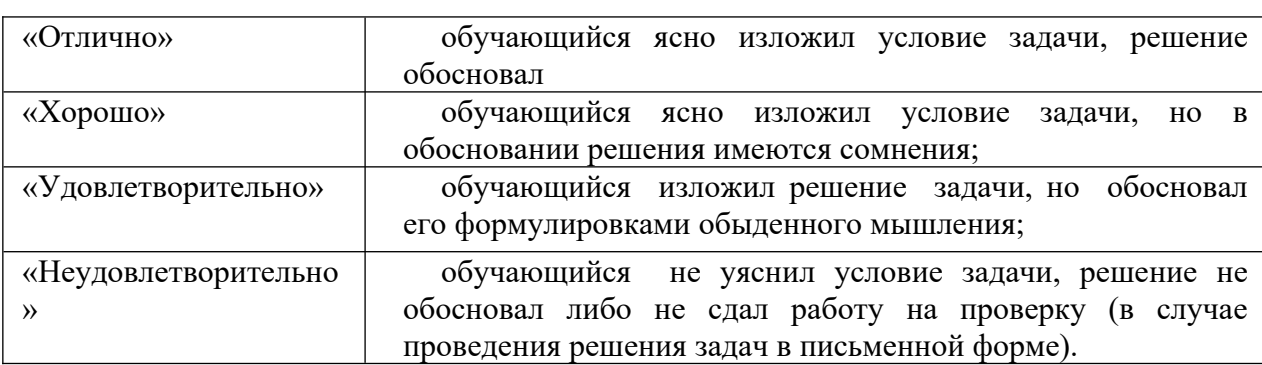

#### **8.2.5. Индивидуальные задания для выполнения расчетно-графической работы, курсовой работы (проекта)**

РГР, КР по дисциплине «Методы и средства подготовки электронных и печатных изданий» рабочей программой и учебным планом не предусмотрены.

### **Темы для курсовых проектов**: l C<br>1

мы для курсовых проектов.<br>Разработка макетов полиграфической пролукции для учебного центра  $\frac{1}{2}$ .

 Разработка макетов полиграфической продукции для риэлтерской организации 3.

 Разработка макетов полиграфической продукции для гостиницы  $\frac{5}{4}$ .

 Разработка макетов полиграфической продукции для магазина напольных покрытий 5.

 Разработка макетов полиграфической продукции для э. газработка макстов по. занспортного предприятия

 Разработка макетов полиграфической продукции для кадрового агентства

7. Разработка макетов полиграфической продукции для банковской организации 8.

 Разработка макетов полиграфической продукции для розничного о. газработка макетов вольственного магазина

 Разработка макетов полиграфической продукции для организации микрозайма 10.

 Разработка макетов полиграфической продукции для магазина одежды

11. Разработка макетов полиграфической продукции для магазина обуви

 $\frac{11}{10}$ . Разработка макетов полиграфической продукции для магазина детских газранс  $\frac{1}{2}$ .  $\sum_{n=1}^{\infty}$ 

 Разработка макетов полиграфической продукции для компьютерного  $\overline{\mathfrak{g}}$ . 1Hd<br>11

 Разработка макетов полиграфической продукции для магазина 14. газработка макетов полі кохозяйственной продукции<br>15. D

озяиственнои продукции<br>Разработка макетов полиграфической пролукции лля магазина г. газработка макет сантехнической продукции

16. Разработка макетов полиграфической продукции для государственной службы социальной поддержки безработныхы социальной поддержки оезработных<br>17. Российский

 Разработка макетов полиграфической продукции для магазина канцтоваров 18.

 Разработка макетов полиграфической продукции для малого предприятия связи 19.

 Разработка макетов полиграфической продукции для магазина бытовой техники

20. Разработка макетов полиграфической продукции для магазина автозапчастей 21.

 Разработка макетов полиграфической продукции для биржевых торгов

<sub>з</sub><br>22. Разработка макетов полиграфической пролукции для склала 22. газработка макет косметики и парфюмерии

 Разработка макетов полиграфической продукции для страховой фирмы

ы<br>24. Разработка макетов полиграфической продукции для склада парфюмерии 25.

 Разработка макетов полиграфической продукции для фермерского  $\frac{2J}{\sigma}$  $\frac{1}{2}$ 

а<br>Разработка макетов полиграфической продукции для таможни  $\frac{20}{27}$ 

 Разработка макетов полиграфической продукции для организаций 27. газраоо<br>здравоохранения

ранения<br>Разработка макетов полиграфической продукции для 20. газработка макетов полиг ностроительного предприятия

 Разработка макетов полиграфической продукции для химического 29. газ<br>предприятия

 Разработка макетов полиграфической продукции для мебельного магазина

31. Разработка макетов полиграфической продукции для РЖД  $\frac{31}{22}$ .

 Разработка макетов полиграфической продукции для предприятия по выпуску текстильной продукции 33.

 Разработка макетов полиграфической продукции для предприятия ээ. газраоот<br>«Электроприбор»

ліриоор»<br>Разработка макетов полиграфической пролукции для предприятияэч. газработка макетов полиграфич водителя строительных материалов

<sub>цителя</sub> строительных материалов<br>Разработка макетов полиграфической продукции для предприятий.  $55.$  газработка г производящих лифты

В курсовом проекте должны быть разработаны следующие макеты полиграфической продукции. плакат, орошюра, оуклет, каталог, календарь, визитка, упаковка товара, сувенирная продукция

# **8.2.6. ОЦЕНОЧНЫЕ СРЕДСТВА ПРОМЕЖУТОЧНОГО КОНТРОЛЯ**

### **Вопросы (задания) для экзамена:**

- 1. Общие сведения о полиграфическом процессе.  $\frac{1}{2}$ .
- Этапы полиграфического процесса. ۷.<br>م
- Способы печати полиграфической продукции.  $\frac{3}{4}$ .
- Спосооы печати полиг<br>Допечатные процессы 4.<br>′
- допечатные процессы<br>Послепечатные процессы.  $\frac{1}{6}$ .
- Обзор программ для верстки и дизайна.
- о. Оозор программ для верст<br>7. Набросок (эскиз) дизайна.
- 7. наоросок (эскиз) дизаина.<br>8. Выбор формата публикации и способа печати.  $\frac{0}{\alpha}$ .
- выоор формата пуо.<br>Структура издания. ን.<br>10.
- структура издания.<br>Работа со шрифтами и текстом.  $10.1$
- гаоота со шрифтами и те<br>Пвет и форма в лизайне.  $\frac{11}{10}$ .
- цвет и форма в дизаине<br>Композиция в рекламе.  $12.$
- композиция в рекламе.<br>Вилы и назначения макетов.  $13.$
- виды и назначения<br>Вилы публикаций.  $14.7.$
- виды пуолика<br>- Макет газеты  $13.$
- макет газеты<br>Вилы макетов газеты  $10.17.17$
- виды макетов газеты<br>Правила верстки газеты.  $\frac{1}{10}$ .
- правила верстки<br>- Дизайн журнала  $10.10$
- дизаин журнала<br>Особенности дизайна журнала.  $\frac{1}{20}$ .
- Дизайн буклета 20.<br>^\*
- Дизайн визитки  $\frac{21}{22}$ .
- дизаин визитки<br>Лизайн календаря 22.<br>22.
- дизаин календаря<br>Лизайн фирменного стиля 23.<br>24.
- дизаин фи<br>Бренд-бук ∠4.<br>^*^*
- пренд-оук<br>Программа компьютерной верстки InDesign. 29.<br>26
- 26. Технические требования, предъявляемые к макету.
- 20. технические треоования, предъявляемые<br>27. Подготовка иллюстраций к публикации.  $\frac{2}{3}$ .
- тюдготовка иллюстрации к пуолика<br>Источники получения иллюстраций  $\frac{20}{20}$
- источники получе<br>Авторские права. 29.<br>20.

 Гражданский кодекс Российской Федерации (ГК РФ) об авторском  $rac{50}{20}$ ნ.<br>ი 1

- Особенности сканирования.  $\frac{31}{22}$ .
- Особенности сканирования.<br>Форматы сохранения растровой графики 32.<br>22
- Форматы сохранения растровой граф.<br>Разрешение растровых изображений. 33.<br>24.
- газрешение растровых изоора<br>Требования к иллюстрациям. 34.<br>הר
- преоования к иллюстрациям<br>Спуск полос в публикании.  $\frac{3}{2}$ .
- Спуск полос в пуоликации.<br>Издательская система Скрибус. 90.<br>27
- издательская сис<br>Метки и кресты. ر د.<br>م
- гиетки и кр<br>PS-файлы. აი.<br>აი
- Подготовка документа к созданию PostScript-файла. .<br>ده.
- Особенности создания PostScript -файла в разных программах. 40.<br>\*\*
- Проверка PS-файла  $41.$
- 42. RIP-растрирование

# **8.3. Методические материалы, определяющие процедуры оценивания знаний, умений, навыков и (или) опыта деятельности, характеризующих этапы формирования компетенций**

Основной целью проведения промежуточной аттестации является основной целью проведения промежуточной аттестации является<br>определение степени достижения целей по учебной дисциплине или ее разделам. Осуществляется это проверкои и оценкои уровня теоретической знании, полученных обучающимися, умения применять их в решении нрактических задач, степени овладения обучающимися практическими навыками и умениями в объеме требовании рабочей программы по дисциплине, а также их умение самостоятельно работать с учебной литературой.

а также их умение самостоятельно работать с учебной литературой.<br>Организация проведения промежуточной аттестации регламентирована положением оо организации ооразовательного процесса в федеральном» государственном автономном ооразовательном учреждении «імосковский политехнический университет»

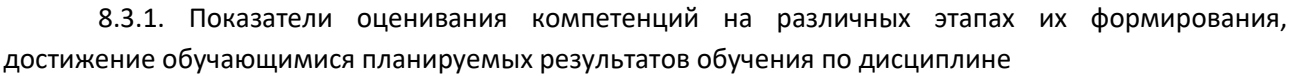

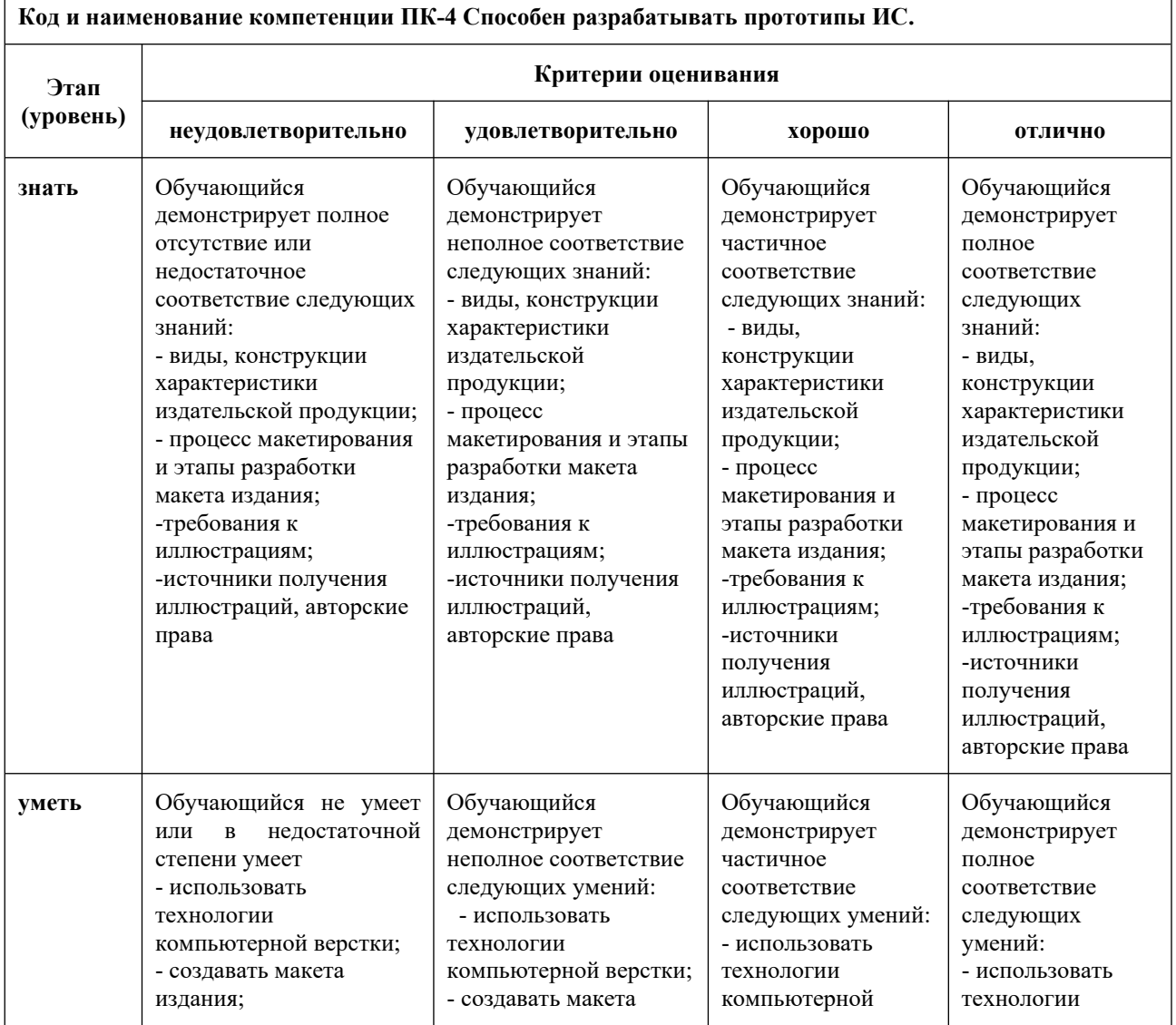

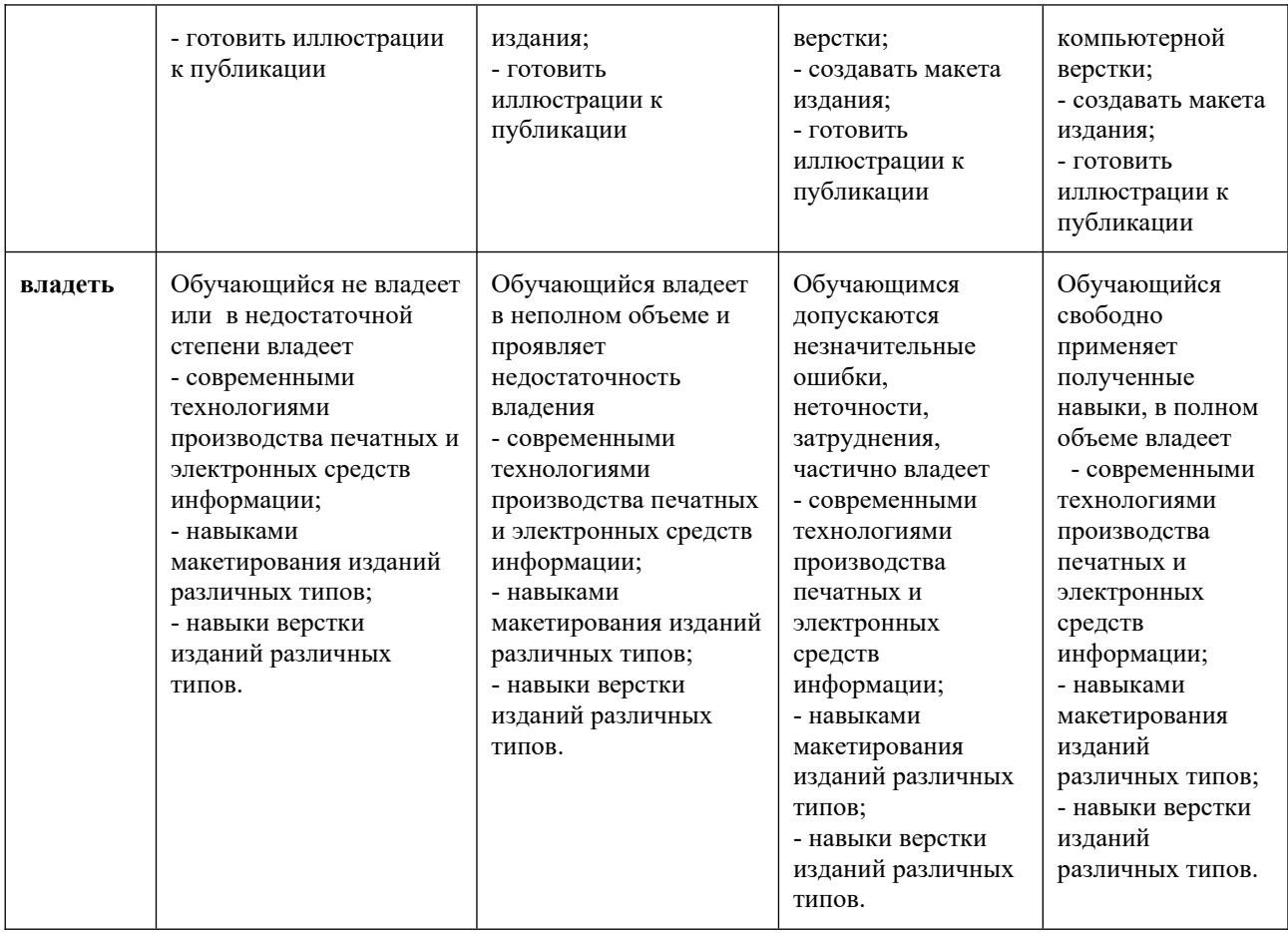

#### **8.3.2. Методика оценивания результатов промежуточной аттестации** о.э.2. методика оценивания результатов промежуточной аттестации <sub>с</sub>

Показателями оценивания компетенций на этапе промежуточной показателями оценивания компетенции на этапе промежуточной<br>аттестации по дисциплине «Методы и средства подготовки электронных и печатных изданий» являются результаты обучения по дисциплине.

|                                                |                                                                                                    |                                                                                                    | оцено нівні янет результатов обу тення по дисціпіянне                                                                                                    |                                                                           |
|------------------------------------------------|----------------------------------------------------------------------------------------------------|----------------------------------------------------------------------------------------------------|----------------------------------------------------------------------------------------------------|---------------------------------------------------------------------------|
| Код компетенции                                | Знания                                                                                                    | Умения                                                                                                    | Навыки                                                                                                    | Уровень<br>сформированности<br>компетенции на<br>данном этапе /<br>оценка |
| ПК-4 Способен<br>разрабатывать<br>прототипы ИС | - виды,<br>конструкции<br>характеристик<br>и издательской<br>продукции;<br>- процесс<br>макетирования<br>и этапы<br>разработки<br>макета<br>издания;<br>-требования к<br>иллюстрациям<br>$\cdot$<br>-источники<br>получения<br>иллюстраций, | - использовать<br>технологии<br>компьютерной<br>верстки;<br>- создавать макета<br>издания;<br>- ГОТОВИТЬ<br>иллюстрации к<br>публикации | - владения<br>современными<br>технологиями<br>производства<br>печатных и<br>электронных<br>средств<br>информации;<br>- навыки<br>макетирования<br>изданий различных<br>типов;<br>- навыки верстки<br>изданий различных<br>типов. |                                                                           |
|                                                | авторские                                                                                                    |                                                                                                    |                                                                                                    |                                                                           |

**Оценочный лист результатов обучения по дисциплине**

![](_page_33_Picture_162.jpeg)

 $\overline{a}$ сформированности оценка по дисциплине зависит от уровня сформированности<br>компетенций, закрепленных за дисциплиной и представляет собой среднее арифметическое от выставленных оценок по отдельным результатам обучения

(знания, умения, навыки).<br>Оценка «отлично» выставляется, если среднее арифметическое Оценка «Отлично» выстав<br>находится в интервале от 4.5 до 5.0. ится в интервале от 4,5 до 5,0.  $\alpha$ 

арифметическое Оценка «хорошо» выстав.<br>нахолится в интервале от 3.5 до 4.4.

ится в интервале от э,э до 4,4.<br>Оценка «удовлетворительно» выставляется, если среднее арифметическое оценка «удовлетворительно» в интервале от 2.5 до 3.4. ится в интервале от 2,5 до 3,4.

среднее оценка «неудовлетворительно» выста<br>арифметическое находится в интервале от 0 до 2.4. метическое находится в интервале от 0 до 2,4.

промежуточная аттестация обучающихся в форме экзамена проводится по результатам выполнения всех видов учебной работы, предусмотренных учеоным планом по дисциплине «методы и средства подготовки электронных и печатных издании», при этом учитываются результаты текущего контроля успеваемости в течение семестра. Оценка степени достижения обучающимися проводится планируемых результатов ооучения по дисциплине проводится<br>преподавателем, ведущим занятия по дисциплине методом экспертной оценки. по итогам промежуточной аттестации по дисциплине выставляется оценка «отлично», «хорошо», «удовлетворительно» или «неудовлетворительно».

### **Шкала оценивания**

![](_page_33_Picture_163.jpeg)

![](_page_34_Picture_171.jpeg)

### **9. Электронная информационно-образовательная среда**

Каждый обучающийся в течение всего периода обучения обеспечивается индивидуальным неограниченным доступом к электроннои информационно-<br>образовательной среде Чебоксарского института (филиала) Московского политехнического университета из любой точки, в которой имеется доступ к политехнического университета из любой точки, в которой имеется доступ к<br>информационно-телекоммуникационной сети «Интернет» (далее – сеть «Интернет»), как на территории филиала, так и вне ее.

«интернет»), как на территории филиала, так и вне ее.<br>Электронная информационно-образовательная среда – совокупность информационных и гелекоммуникационных гехнологии, соответствующих обучающимися технологических средств, ооеспечивающих освоение ооучающимися<br>образовательных программ в полном объёме независимо от места нахождения ооразовательн<br>обучающихся.

ющихся.<br>Электронная информационно-образовательная среда обеспечивает:

электронная информационно-ооразовательная среда ооеспечивает.<br>a) доступ к учебным планам, рабочим программам дисциплин (модулей), практик, электронным учебным изданиям и электронным образовательным практик, электронным учеоным изданиям и электронным ооразовательным<br>ресурсам, указанным в рабочих программах дисциплин (модулей), практик;

б) формирование электронного портфолио обучающегося, в том числе о) формирование электронного портфолио обучающегося, в том числе<br>сохранение его работ и оценок за эти работы;

результатов в) — фиксацию года — ооразовательного процесса, презультат<br>промежуточной аттестации и результатов освоения программы бакалавриата;

жуточнои аттестации и результатов освоения программы оакалавриата,<br>г) проведение учебных занятий, процедур оценки результатов обучения, ту проведение учеоных занятии, процедур оценки результатов обучения,<br>реализация которых предусмотрена с применением электронного обучения, дистанционных образовательных технологий;

нционных ооразовательных технологии,<br>д) взаимодействие между участниками образовательного процесса, в том д) взаимодействие между участниками ооразовательного процесса, в том<br>числе синхронное и (или) асинхронное взаимодействия посредством сети «Интернет».

«интернет».<br>Функционирование электронной информационно-образовательной среды обеспечивается соответствующими средствами информационно-<br>коммуникационных технологий и квалификацией работников, ее коммуникационных гехнологии<br>использующих и поддерживающих.

использующих и поддерживающих.<br>Функционирование электронной информационно-образовательной среды соответствует законодательству Российской Федерации.

етствует законодательству госсииской федерации.<br>Основными составляющими ЭИОС филиала являются: основными составляющими этное филиала являются.

адресу а) сайт института в сети интернет, расположенны www.polytech21.ru, https://chebpolytech.ru/ который обеспечивает:

- доступ обучающихся к учебным планам, рабочим программам дисциплин, практик, к изданиям электронных библиотечных систем, дисциплин, практик, к изданиям электронных оиолиотечных систем,<br>электронным информационным и образовательным ресурсам, указанных в образовательной раоочих прог<br>организации»);

организации»),<br>- информирование обучающихся обо всех изменениях учебного процесса (новостная лента сайта, лента анонсов);  $\epsilon$ гная лента сайта, лента анонсов),

процесса - взаимодействие между участникам (подразделы сайта «Задать вопрос директору»);

(подразделы сайта «задать вопрос директору»),<br>6) официальные электронные адреса подразделений и сотрудников института с лидекс-доменом  $\omega$ рогуцесп $\alpha$ т.ги (список контактных данных подразделении Филиала размещен на официальном сайте Филиала в разделе «Контакты», списки контактных официальных электронных данных преподавателеи размещены в подразделах «кафедры»)<br>взаимодействие между участниками образовательного процесса;

взаимодействие между участниками ооразовательного процесса,<br>в) личный кабинет обучающегося (портфолио) (вход в личный кабинет размещен на официальном сайте Филиала в разделе «Студенту» подразделе «Электронная информационно-ооразовательная среда») включает в сеоя  $\overline{M}$ портфолио<br>обеспечивает:

ооеспечивает.<br>- фиксацию хода образовательного процесса, результатов промежуточной ации и результатов освоения образовательных программ обучающимися,

- формирование электронного портфолио обучающегося, в том числе с - формирование электронного портфолио обучающегося, в том числе с<br>сохранение работ обучающегося, рецензий и оценок на эти работы,

каталоги, прознектронные оиолиотеки, включающие электронные каталоги,<br>полнотекстовые документы и обеспечивающие доступ к учебно-методическим иалам, выпускным квалификационным работам и т.д..<br>Настание

Чебоксарского института (филиала) - «ИРБИС»

чеооксарского института (филиала) - «игъис»<br>д) электронно-библиотечные системы (ЭБС), включающие электронный  $\sigma$  in HOJIHOTEKCTOBLE  $\mu$ OKYMEHTLE.

- «ЛАНЬ» -www.e.lanbook.com

- «ланы» - www.e.ianoook.com<br>- Образовательная платформа Юрайт - https://urait.ru

е) платформа<br>https://lms.mospolytech.ru/

//mns.mosporytecn.ru/<br>ж) система «Антиплагиат» -https://www.antiplagiat.ru/

ж) система «Антиплагиат» - пиря.//www.anupragram.ru/<br>3) система электронного документооборота DIRECTUM Standard —  $\mathcal{L}$ чивает документоооорот между Филиалом и Университетом,  $\mathcal{L}(\mathcal{M})$ 

политема «то управление бузом электронный деканат» (посковский политехнический университет) обеспечивает фиксацию хода образовательного процесса, результатов промежуточной аттестации и результатов освоения  $\sum_{i=1}^{\infty}$  система «POLYTECH systems» обеспечивает и народно под последником, по под последником по под последником по под последником по под последником по под последником по под последником по последником по послед

информационное, к) система «POLYTECH systems» обеспечивает<br>интальное автоматизированное сопровождение образовательного документальное процесса;

36

ли система «Абитуриент» обеспечивает документ $\sim$ документальное д система «доитуриент» обеспечивает д<br>автоматизированное сопровождение работы приемной комиссии.

#### **10. Перечень основной и дополнительной учебной литературы, необходимой для освоения дисциплины** одимои для освоени:<br>^

# <u>основная литература</u>

 Сергеев, Е. Ю. Технология производства печатных и электронных т. Сергеев, Е. Ю. технология производства печатных и электронных<br>средств информации: учебное пособие для вузов / Е. Ю. Сергеев. — Москва: средств информации. учеб Издательство Юрайт, 2023. — 227 с. — (Высшее образование). — ISBN 978-5издательство юраит, 2025. — 227 с. — (высшее ооразование). — 15БN 978-5-<br>534-10033-4. — Текст: электронный // Образовательная платформа Юрайт 1994-10033-4. — Текст. электронный // Образовательная платформа К.<br>[сайт]. — URL: https://urait.ru/bcode/516933. – Режим доступа: по подписке

Дополнительная литература

<u>дополнительная литература</u><br>1. Самарин, Ю. Н. Полиграфическое произволство : vчебник для вузов / т. самарин, ю. н. тюлиграфическое производство . учебник для вузов /<br>Ю. Н. Самарин. — 2-е изл., испр. и лоп. — Москва : Излательство Юрайт. rv. п<br>2022 . Самарин. — 2-е изд., испр. и доп. — москва. издательство юраит,<br>— 497 с. — (Высшее образование). — ISBN 978-5-534-12023-3. — Текст :  $2023.$  – 497 c. – (BECHEC OOPA3OBAHIC). – ISBN 978-3-334-12023-3. – TERCT. https://urait.ru/bcode/518554. – Режим доступа: по подпискеuran.ru/bcode/518554. – гежим доступа. по подписке<br>П

### Перидоика

<u>ттеридоика</u><br>Известия Тульского государственного университета.<br><del>Т</del>

журнал. науки. Научный рецензируемый журнал.<br>https://tidings.tsu.tula.ru/tidings/index.php?id=technical&lang=ru&year=1. - Текст : электронный.

![](_page_36_Picture_268.jpeg)

### **11. Профессиональные базы данных и информационно-справочные системы**

![](_page_37_Picture_229.jpeg)

#### **12. Программное обеспечение (лицензионное и свободно распространяемое), используемое при осуществлении образовательного процесса**  $\overline{H}$  1

![](_page_37_Picture_230.jpeg)

![](_page_38_Picture_226.jpeg)

лицензия)

# **13. Материально-техническое обеспечение дисциплины**

![](_page_39_Picture_189.jpeg)

# **14. Методические указания для обучающегося по освоению дисциплины**

#### *Методические указания для занятий лекционного типа*  метооические указания оля занятии лекционного типа<br>D

вести ь ходе лекционных занятии ооучающемуся неооходимо вести<br>конспектирование учебного материала, обращать внимание на категории, формулировки, раскрывающие содержание тех или иных явлении и процессов,

научные выводы и практические рекомендации.<br>Необходимо задавать преподавателю уточняющие вопросы с целью ситуаций. уяснения теоретических положений, разрешения спорных ситуаций.<br>Целесообразно дорабатывать свой конспект лекции, делая в нем целесоооразно дораоатывать свои конспект лекции, делая в нем<br>соответствующие записи из основной и дополнительной литературы, соответствующие записи из основной и дополнительной литературы,<br>рекомендованной преподавателем и предусмотренной учебной программой

*Методические указания для занятий лабораторного и (практического) типа.*

тического) типи.<br>Выполнению лабораторных (практических) работ предшествует проверка Быполнению лаоораторных (практических) раоот предшествует проверка<br>знаний студентов – их теоретической готовности к выполнению задания. проверка знании проводится в форме, которую определяет преподаватель дисциплины (тестирование, опрос).

плины (тестирование, опрос).<br>При проведении лабораторных (практических) занятий выделяют При проведении ющие разделы.

щие разделы.<br>общие положения (перечень лабораторных или практических –

- стоощие по<br>занятий): –
- ообщие требования к выполнению работ, общие требования к –
- выполнению отчета); –
- инструкция по каждой работе;

справочные материалы и т. д.

– справочные материалы и т. д.<br>Лабораторные занятия позволяют развивать у обучающегося творческое литературу, теоретическое мышление, умение самостоятельно изучать литературу,<br>анализировать практику; учат четко формулировать мысль, вести дискуссию, то есть имеют исключительно важное значение в развитии самостоятельного

мышления.<br>Подготовка к практическому занятию включает два этапа. На первом этапе обучающийся планирует свою самостоятельную работу, которая включает: уяснение задания на самостоятельную работу, подбор основной и котором дополнительной литературы, составление плана работы, в котором<br>определяются основные пункты предстоящей подготовки. Составление плана

дисциплинирует и повышает организованность в работе.<br>Второй этап включает непосредственную подготовку к занятию, которая начинается с изучения основной и дополнительной литературы. Особое внимание при этом неооходимо ооратить на содержание основных положении и выводов, ообяснение явлении и фактов, уяснение практического приложения рассматриваемых теоретических вопросов. Далее следует подготовить тезисы для выступлении по всем учебным вопросам, выносимым на практическое занятие или по теме, вынесенной на дискуссию (круглый стол), продумать примеры с целью ооеспечения теснои связи изучаемои темы с реальной

жизнью.<br>Готовясь к докладу или выступлению в рамках интерактивной формы дискуссия, круглый стол), при неооходимости, следует ооратиться за помощью

#### *Методические указания к самостоятельной работе.* метооические указания к самостоятельной работе.<br>С

Самостоятельная работа боучающегося является основным средством овладения учебным материалом во время, свободное от обязательных учебных овладения учесным материалом во время, свооодное от ооязательных учесных<br>занятий. Самостоятельная работа обучающегося над усвоением учебного материала по учебной дисциплине может выполняться в оиолиотеке университета, учебных кабинетах, компьютерных классах, а также в домашних условиях. Содержание и количество самостоятельной работы обучающегося определяется учеоной программой дисциплины, методическими материалами, практическими заданиями и указаниями преподавателя.

#### *Самостоятельная работа в аудиторное время может включать:*   $\frac{1}{1}$

- имостоятельния риооти в иуоиторное время мол<br>конспектирование (составление тезисов) лекций:  $\frac{1}{2}$
- выполнение контрольных работ;  $\frac{2}{2}$
- выполнение ко<br>решение залач:  $\frac{1}{4}$
- решение задач,<br>работу со справочной и методической литературой:  $\frac{4}{5}$
- работу со справочной и методической литер<br>работу с нормативными правовыми актами:  $\frac{1}{2}$
- выступления с докладами, сообщениями на семинарских занятиях;  $\frac{0}{7}$
- выступления с докладами, со<br>зашиту выполненных работ:  $\frac{7}{2}$

защиту выполненных работ,<br>участие в оперативном (текущем) опросе по отдельным темам о) участие в оп емои дисциплины,<br>0)

 участие в собеседованиях, деловых (ролевых) играх, дискуссиях, э) участие в соосседов круглых столах, конференциях;

10) участие в тестировании и др.

# *Самостоятельная работа во внеаудиторное время может состоять*

*из:*

1) повторения лекционного материала;  $\frac{1}{2}$ 

повторения лекционного материала,<br>полготовки к практическим занятиям:  $\frac{2}{2}$ 

подготовки к практическим занятиям,<br>изvчения vчебной и наvчной литературы:  $\frac{5}{4}$ 

 изучения нормативных правовых актов (в т.ч. в электронных базах данных); 5)

),<br>решения задач, и иных практических заданий:  $\frac{1}{2}$ 

решения задач, и иных практических задании,<br>полготовки к контрольным работам, тестированию и т.л.:  $\frac{0}{2}$ 

подготовки к контрольным раоотам, тестированию и т.д.,<br>полготовки к практическим занятиям устных локлалов (сообшений):  $\frac{1}{2}$ 

подготовки к практическим занятиям устных докладов (сооощени<br>выполнения курсовых работ, прелусмотренных учебным планом:  $\frac{0}{2}$ 

выполнения курсовых раоот, предусмотренных учеоным<br>выполнения выпускных квалификационных работ и лр.: א)<br>10)

выполнения выпускных квалификационных работ и др.,<br>вылеления наиболее сложных и проблемных вопросов по изучаемой то выделения наиболее сложных и проблемных вопросов по изучаемои теме, получение разъяснении и рекомендации по данным вопросам с давателями на консультациях,<br>11)

 проведения самоконтроля путем ответов на вопросы текущего  $I$  г) проведения самоконтроля путем ответов на вопросы текущего контроля знании, решения представленных в учебно-методических материалах ры задач, тестов, докладов,

 текущий контроль осуществляется в форме устных, тестовых опросов, докладов;

докладов,<br>В случае пропусков занятий, наличия индивидуального графика обучения и для закрепления практических навыков студентам могут обнъ выданы типовые индивидуальные задания,<br>установленный преподавателем срок.

# **15. Особенности реализации дисциплины для инвалидов и лиц с ограниченными возможностями здоровья**

обучение по дисциплине «Методы и средства подготовки электронных и печатных издании» инвалидов и лиц с ограниченными возможностями здоровья особенностей (далее ОБЗ) осуществляется преподавателем с учетом осооенностей<br>психофизического развития, индивидуальных возможностей и состояния здоровья таких обучающихся.

здоровья таких ооучающихся.<br>Для студентов с нарушениями опорно-двигательной функции и с ОВЗ по слуху предусматривается сопровождение лекции и практических занятии мультимедийными средствами, раздаточным материалом.

для студентов с ОБЗ по зрению предусматривается применение технических средств усиления остаточного зрения, а также предусмотрена возможность разработки аудиоматериалов.

возможность разраоотки аудиоматериалов.<br>Обучение инвалидов и лиц с ограниченными возможностями здоровья может осуществляться как в аудитории, так и с использованием электронной информационно-образовательной электронной почты.

# ЛИСТ ДОПОЛНЕНИЙ И ИЗМЕНЕНИЙ

рабочей программы дисциплины

Рабочая программа дисциплины рассмотрена, обсуждена и одобрена для гаоочая программа дисциплины рассмотрена, оосуждена и одоорена для<br>исполнения в 2020-2021 учебном году на заседании кафедры, <u>протокол № 10</u> от «16» мая 2020 г.

Внесены дополнения и изменения <u>в части актуализации лицензионного</u> программного обеспечение, используемое при осуществлении образовательного процесса по данной дисциплины, а так же современных <u>ооразовательного процесса по даннои дисциплины, а так же современных</u><br>профессиональных баз данных и информационных справочных системах.

Рабочая программа дисциплины рассмотрена, обсуждена и одобрена для гаоочая программа дисциплины рассмотрена, оосуждена и одоорена для<br>исполнения в 2021-2022 учебном году на заседании кафедры, <u>протокол № 10</u> от «10» апреля 2021 г.

Внесены дополнения и изменения <u>в части актуализации лицензионного</u> программного обеспечение, используемое при осуществлении <u>ооразовательного процесса по данной дисциплины, а так же современных с</u> профессиональных оаз данных и информационных справочных системах, актуализации вопросов для подготовки к промежуточной аттестации

 $\frac{1}{\sqrt{2}}$ гаоочая программа дисциплины рассмотрена, оосуждена и одоорена для исполнения в <u>2022-2025</u> учебном году на заседании кафедры, <u>протокол же то</u> от «14» мая 2022 г.

Внесены дополнения и изменения <u>в части актуализации лицензионного</u> программного обеспечение, используемое при осуществлении образовательного процесса по данной дисциплины, а так же современных ооразовательного процесса по данной дисциплины, а так же современных<br>профессиональных баз данных и информационных справочных системах, актуализации тем для самостоятельной работы, актуализации вопросов для актуализации тем для самостоятельной работы, актуализации вопросов для<br>подготовки к промежуточной аттестации, актуализации перечня основной и дополнительной учебной литературы.

 $\frac{1}{\sqrt{2}}$ рабочая программа дисциплины рассмотрена, обс гаоочая программа дисциплины рассмотрена, оосуждена и одоорена для исполнения в 2023-2024 учебном году на заседании кафедры, протокол № 6 от исполнения в <u>2025</u><br>«04» марта 2023г.

Внесены дополнения и изменения <u>в части актуализации лицензионного</u> программного обеспечение, используемое при осуществлении <u>ооразовательного процесса по данной дисциплины, а так же современных с</u> профессиональных оаз данных и информационных справочных системах, актуализации электронно-библиотечных систем.

Рабочая программа дисциплины рассмотрена, обсуждена и одобрена для гаоочая программа дисциплины рассмотрена, оосуждена и одоорена для<br>исполнения в 2024-2025 учебном голу на заселании кафелры, протокол № 8 от исполнения в <u>2024</u> «16» марта 2024 г.

<u>«10» марта 2024г.</u><br>Внесены дополнения и изменения <u>в части актуализации лицензионного </u> программного обеспечение, используемое при осуществлении

программного ооеспечение, используемое при осуществлении<br>образовательного процесса по данной дисциплины, а так же современных ооразовательного процесса по даннои дисциплины, а так же современных<br>профессиональных баз данных и информационных справочных системах, актуализации электронно-библиотечных систем.